# Graphical Models, Inference and Learning Lecture 7

# <span id="page-0-0"></span>- Learning / Convolutional Neural Networks

Yuliya Tarabalka

Inria Sophia Antipolis-Méditerranée - TITANE team<br>Université Côte d'Azur - France

LUXCARTA Technology

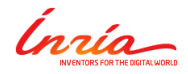

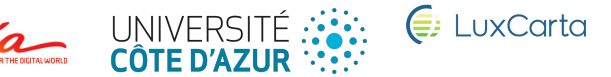

## <span id="page-1-0"></span>Classical Learning

- Features extract very basic, low level information
- We want very high level information (e.g. class of objects)
- Classical Learning: Learn the mapping between low level features and high level information

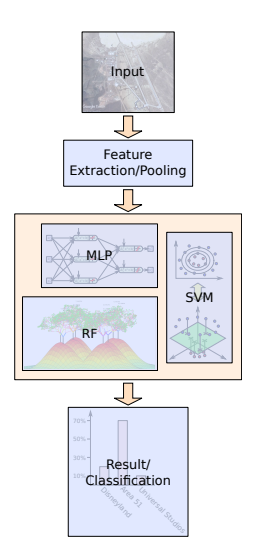

## <span id="page-2-0"></span>Classical Learning

- Machine Learning is a huge (growing) field
- Many different approaches for modeling/parametrizing this mapping!

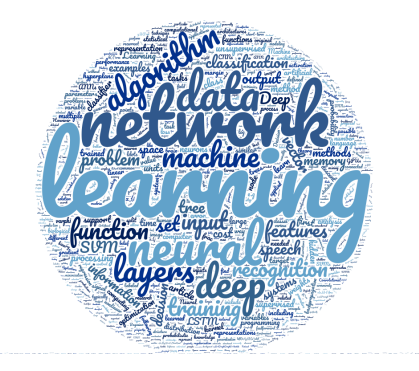

## <span id="page-3-0"></span>**Methods**

- Choice of method not always rational
- Different pros/cons
- Speed, memory, scalability of training data, ease of implementation, ease of hyper parameter tuning, ...
- First intuitive understanding of the problems, then identifying methods

## <span id="page-4-0"></span>Decision based on features

#### Toy example

Task: Classify fruits into either bananas or apples

#### Extracted Feature Vector

- Hue (yellow to red)
- Elongation (max extend over min extend)

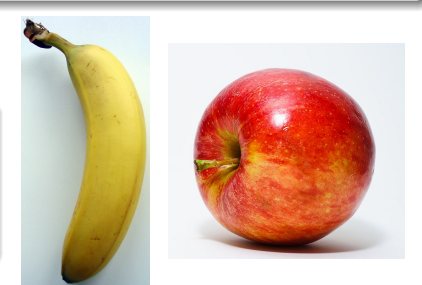

[image b](https://commons.wikimedia.org/wiki/Apples#/media/File:Red_Apple.jpg)y [Abhijit Tembhekar l](http://www.flickr.com/people/24340456@N03)icensed under CC BY 2.0

[image](https://commons.wikimedia.org/wiki/File:Bananen_Frucht.jpg) b[y Darkone l](https://commons.wikimedia.org/wiki/User:Darkone)icensed under CC BY SA 2.0

## <span id="page-5-0"></span>Some training data

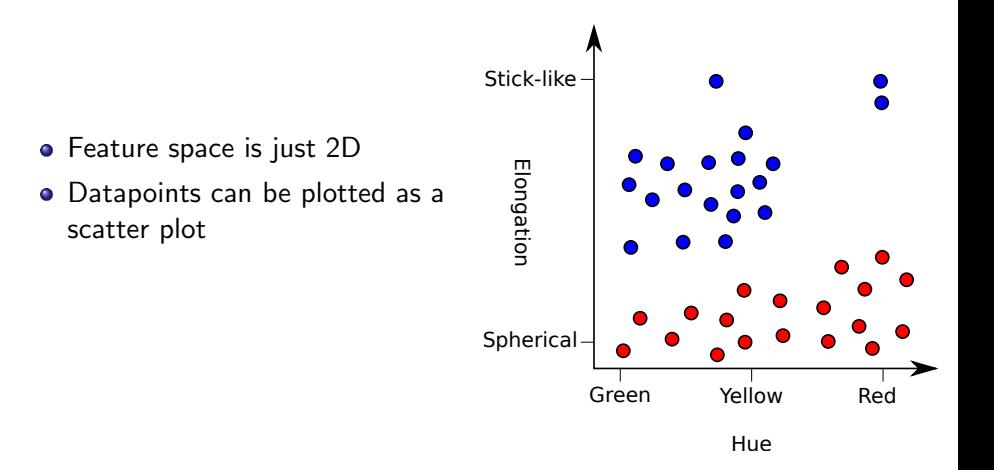

## <span id="page-6-0"></span>Some training data

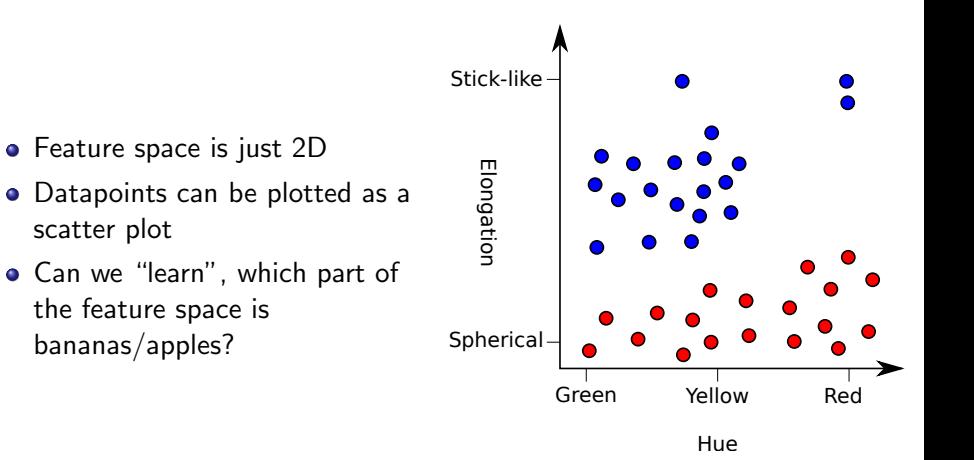

## <span id="page-7-0"></span>Decision boundary

(Very) simple idea: Split the feature space into two half spaces

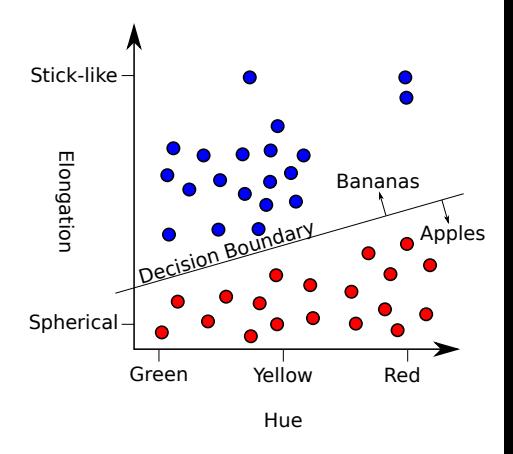

## <span id="page-8-0"></span>Decision boundary

- (Very) simple idea: Split the feature space into two half spaces
- During application, classify data based on this decision boundary

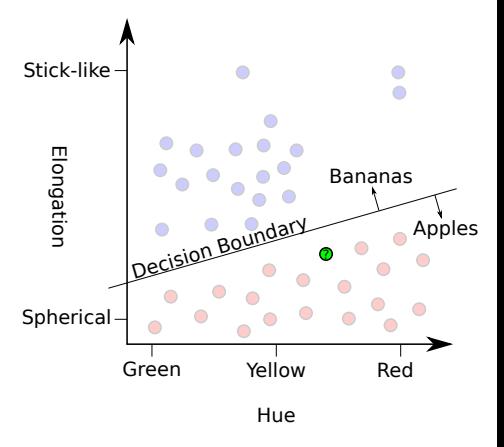

## <span id="page-9-0"></span>Decision boundary

- (Very) simple idea: Split the feature space into two half spaces
- During application, classify data based on this decision boundary

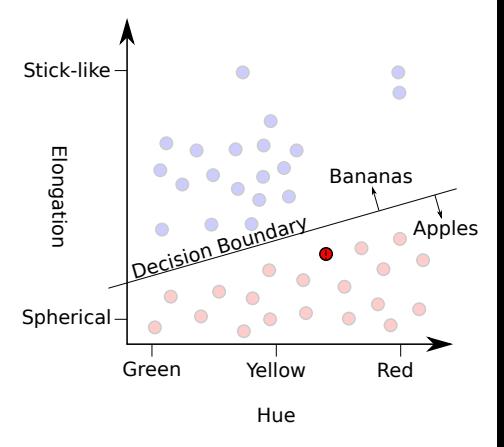

## <span id="page-10-0"></span>Perceptron

#### Perceptron

$$
y = sign(\mathbf{w}^T \mathbf{x} + b)
$$
 (1)

- $\bullet$  y  $\in$  {-1, 1}: Predicted class
- $\mathsf{x} \in \mathbb{R}^2$ : Feature vector
- $w \in \mathbb{R}^2$ : "Weight vector" (needs to be learned)
- $b \in \mathbb{R}$ : "Bias" (needs to be learned)

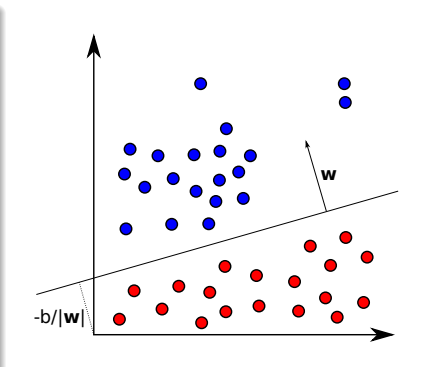

## <span id="page-11-0"></span>Linear Separability

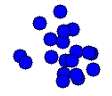

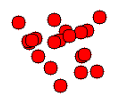

- What if no such line exists?
- Quite often, problem not linearly separable
- **•** Needs non-linear decision boundary

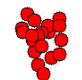

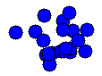

## <span id="page-12-0"></span>Non-linear Decision Boundary

- Decision boundaries of more complex ML techniques usually non-linear
- Regions need not be connected

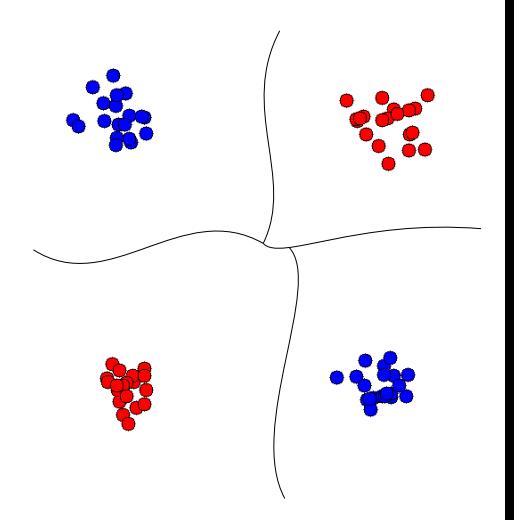

<span id="page-13-0"></span>Very simple idea: k-Nearest-Neighbors for classification

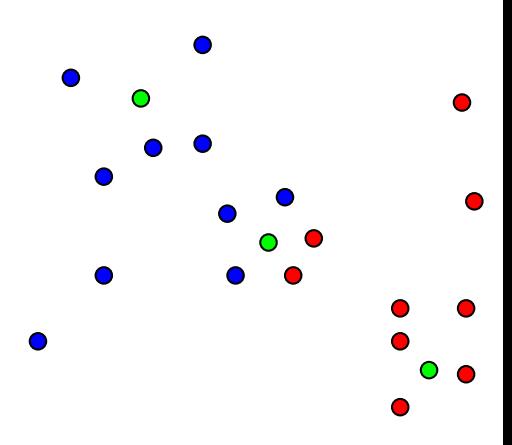

- <span id="page-14-0"></span>• Very simple idea: k-Nearest-Neighbors for classification
- For a sample find the k (e.g. 5) closest data points in the training dataset

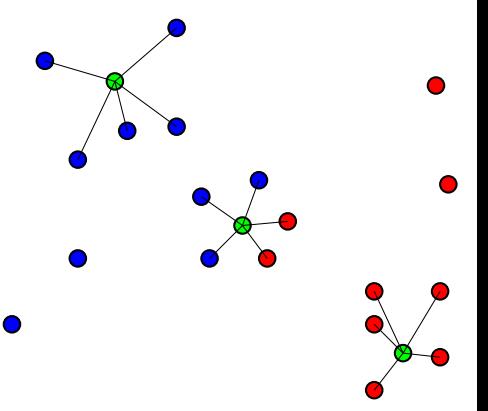

- <span id="page-15-0"></span>• Very simple idea: k-Nearest-Neighbors for classification
- For a sample find the k (e.g. 5) closest data points in the training dataset
- **o** Look at the labels of those neighbors

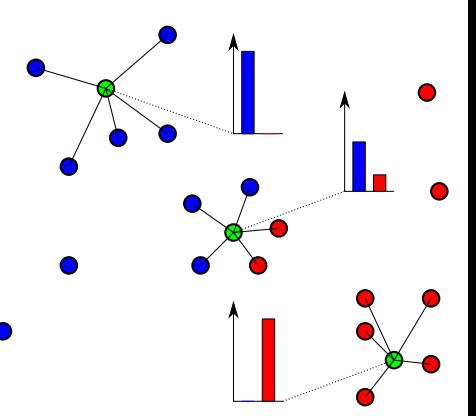

- <span id="page-16-0"></span>• Very simple idea: k-Nearest-Neighbors for classification
- For a sample find the k (e.g. 5) closest data points in the training dataset
- **•** Look at the labels of those neighbors
- Fast lookup through trees/approximate methods
- Needs to keep all training data around

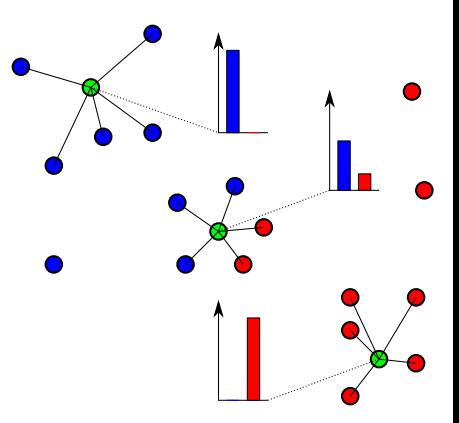

## <span id="page-17-0"></span>kNN Example - Simple

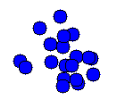

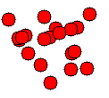

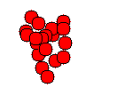

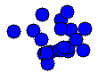

## <span id="page-18-0"></span> $kNN$  Example - Simple -  $kNN$   $K=1$

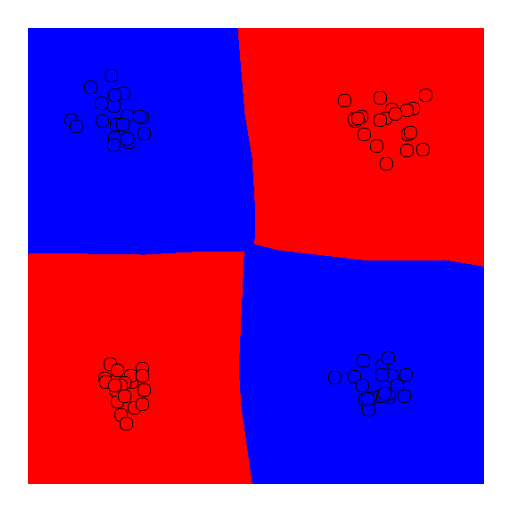

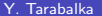

## <span id="page-19-0"></span>kNN Example - Simple - kNN K=5

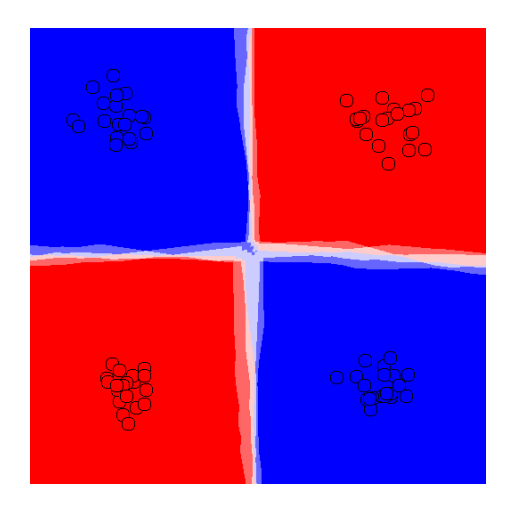

## <span id="page-20-0"></span>kNN Example - Simple - kNN K=25

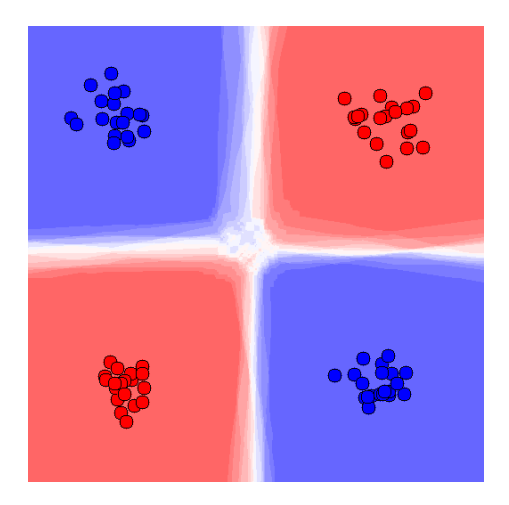

## <span id="page-21-0"></span>kNN Example - Hard

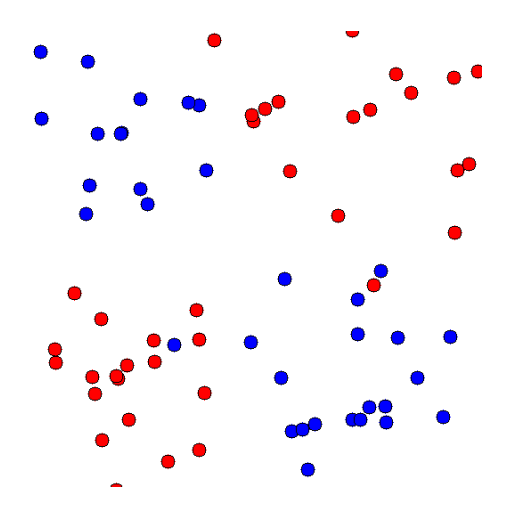

## <span id="page-22-0"></span> $kNN$  Example - Hard -  $kNN$   $K=1$

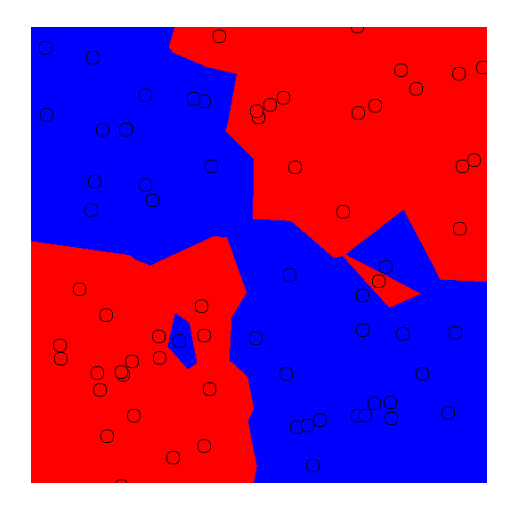

## <span id="page-23-0"></span>kNN Example - Hard - kNN K=5

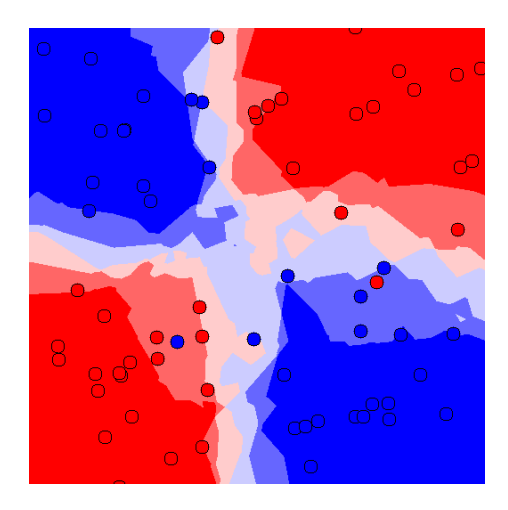

## <span id="page-24-0"></span>kNN Example - Hard - kNN K=25

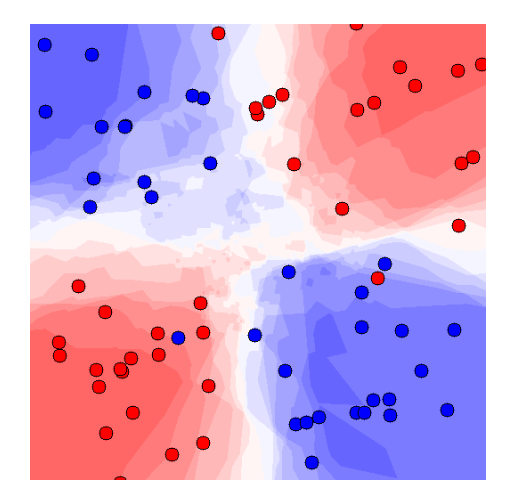

# <span id="page-25-0"></span>kNN Example

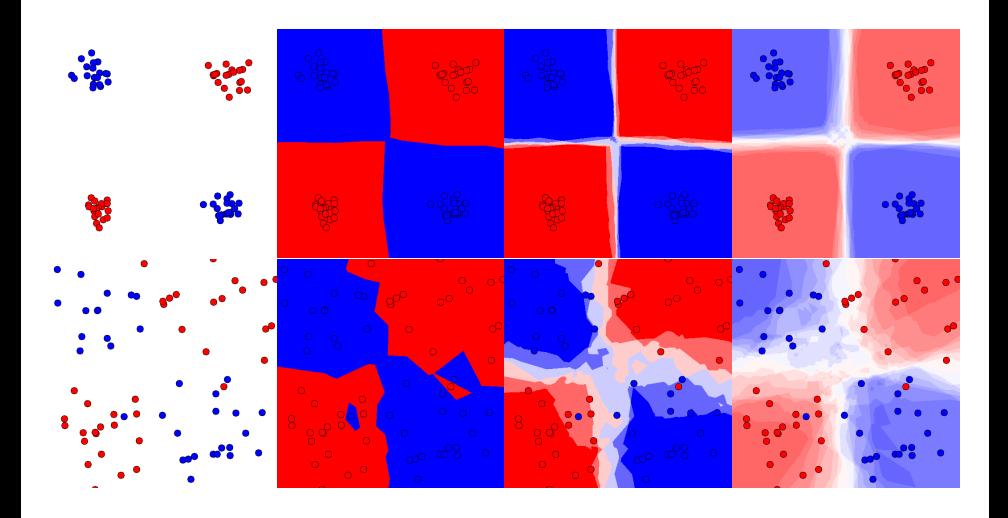

## <span id="page-26-0"></span>Model Complexity vs Overfitting

- With sufficient model complexity, it is often easy to get ZERO training error
- **Generalization is what matters!**
- Test on data not used during training
	- Disjoint train and test set
	- Non-overlapping samples if spatial features are used
	- Semi-manual parameter tuning (grid-search, etc.) needs third independent data set

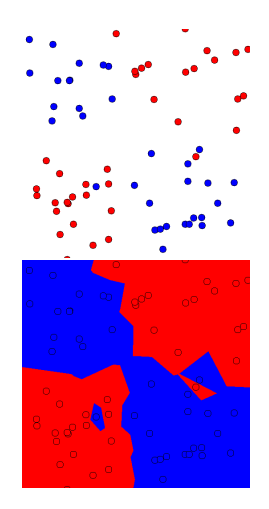

- <span id="page-27-0"></span>• Data samples x
	- Pixel information, image patch, feature vector, etc.
	- Often  $\mathbf{x} \in \mathbb{R}^n$
- Classification:
	- ⇒ Estimate class label
- Training data: Values of target variable given e.g. class label

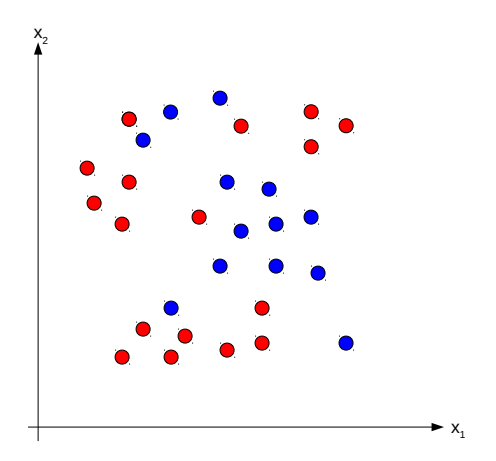

<span id="page-28-0"></span>Task: Given training data, estimate label of query sample

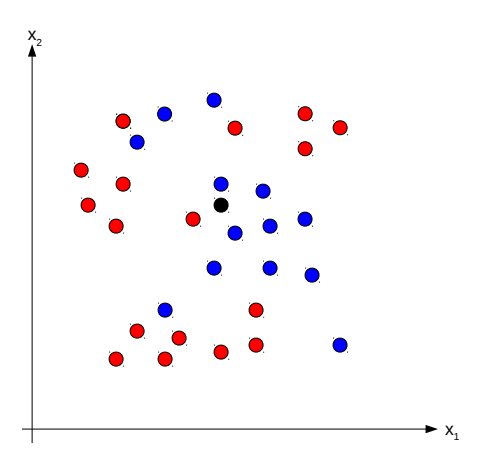

- <span id="page-29-0"></span>Task: Given training data, estimate label of query sample
- kNN/Parzen Window:
	- Compute distance to all samples

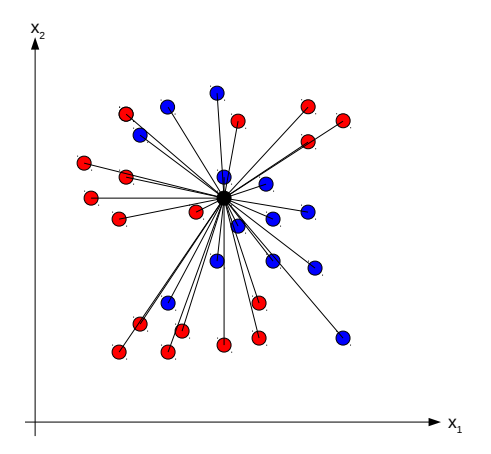

- <span id="page-30-0"></span>Task: Given training data, estimate label of query sample
- kNN/Parzen Window:
	- Compute distance to all samples
	- Select samples within window of given size (Parzen)

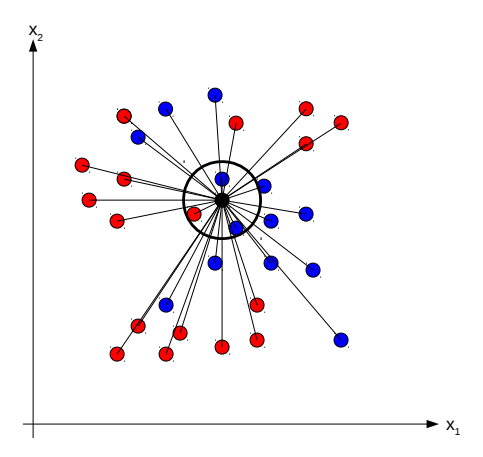

- <span id="page-31-0"></span>Task: Given training data, estimate label of query sample
- kNN/Parzen Window:
	- Compute distance to all samples
	- Select samples within window of given size (Parzen)
	- Use these samples to estimate target variable, e.g. class label
- **•** Problem: Computationally expensive (exhaustive search)

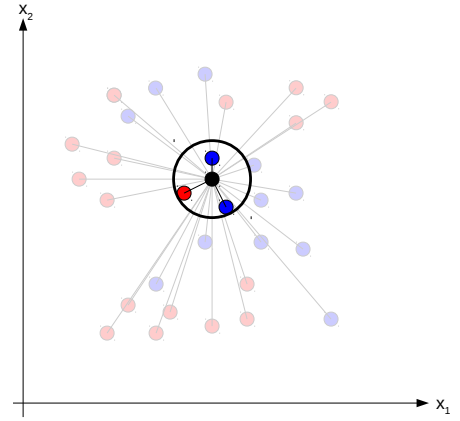

- <span id="page-32-0"></span>• Search trees
	- $\rightarrow$  Quad/Octree, KD tree, etc.

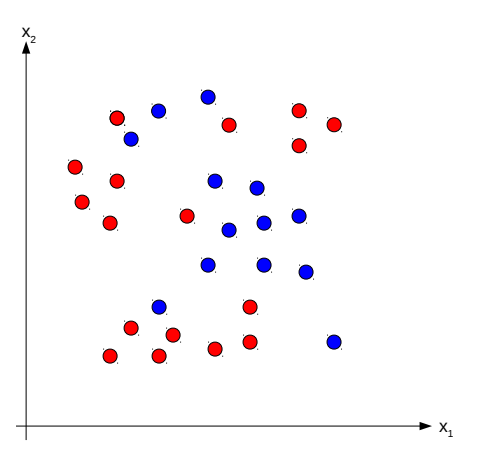

- <span id="page-33-0"></span>**•** Search trees
	- $\rightarrow$  Quad/Octree, KD tree, etc.
		- Divide space recursively into cells

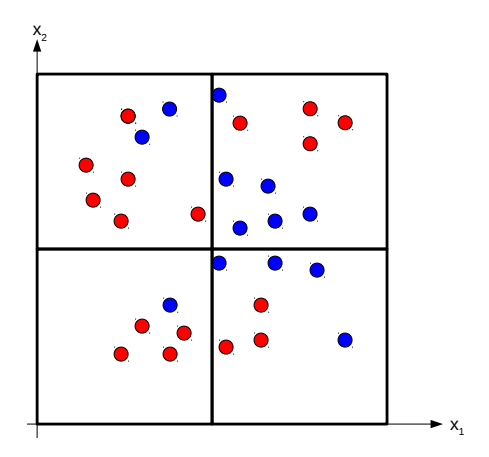

- <span id="page-34-0"></span>**• Search trees** 
	- $\rightarrow$  Quad/Octree, KD tree, etc.
		- Divide space recursively into cells

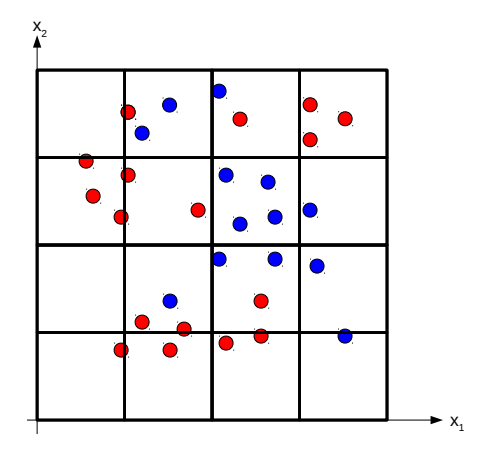

- <span id="page-35-0"></span>**Search trees** 
	- $\rightarrow$  Quad/Octree, KD tree, etc.
		- Divide space recursively into cells
		- Given a query, find relevant cells

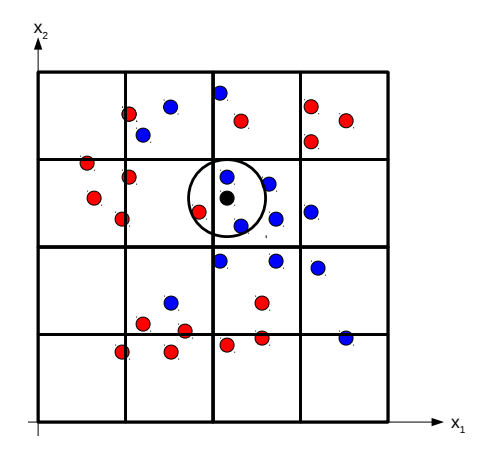
- <span id="page-36-0"></span>**Search trees** 
	- $\rightarrow$  Quad/Octree, KD tree, etc.
		- Divide space recursively into cells
		- Given a query, find relevant cells

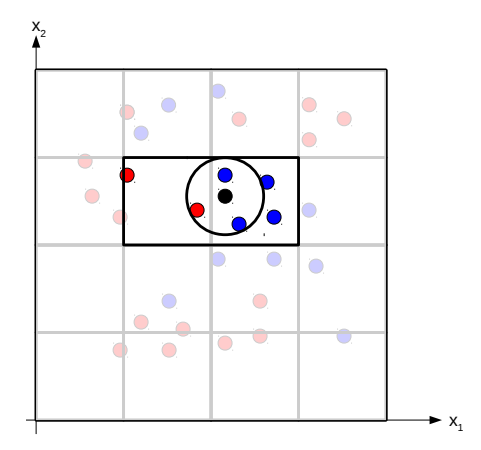

- <span id="page-37-0"></span>**Search trees** 
	- $\rightarrow$  Quad/Octree, KD tree, etc.
		- Divide space recursively into cells
		- Given a query, find relevant cells
		- **•** Perform exhaustive search in these cells ONLY

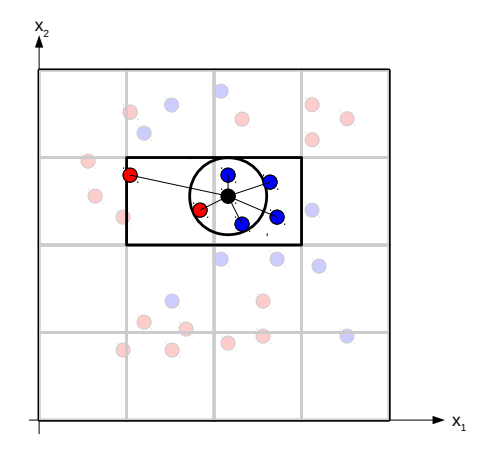

- <span id="page-38-0"></span>**•** Search trees
	- $\rightarrow$  Quad/Octree, KD tree, etc.
		- Divide space recursively into cells
		- Given a query, find relevant cells
		- **Perform exhaustive search in** these cells ONLY
- **Exact search:** Leads to equivalent results

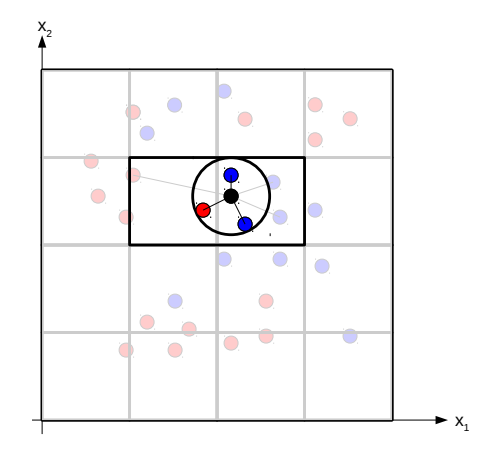

- <span id="page-39-0"></span>**•** Search trees
	- $\rightarrow$  Quad/Octree, KD tree, etc.
		- **·** Divide space recursively into cells
		- Given a query, find relevant cells
		- **•** Perform exhaustive search in these cells ONLY
- **Exact search:** Leads to equivalent results
- Approximation: Use samples within query cell directly

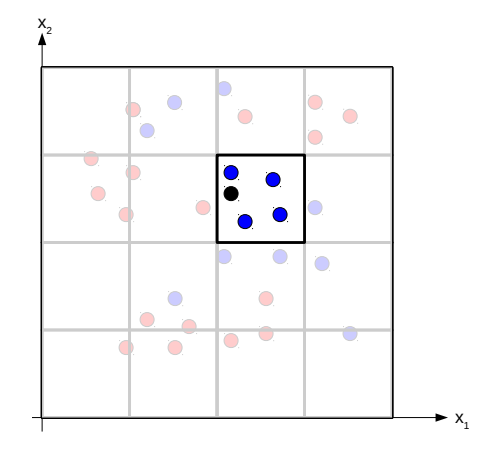

#### <span id="page-40-0"></span>• Cell construction

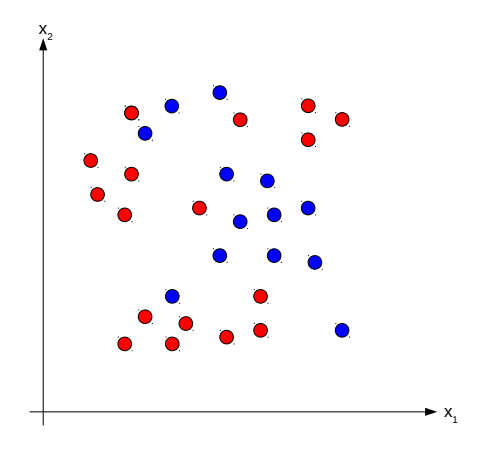

<span id="page-41-0"></span>**•** Cell construction

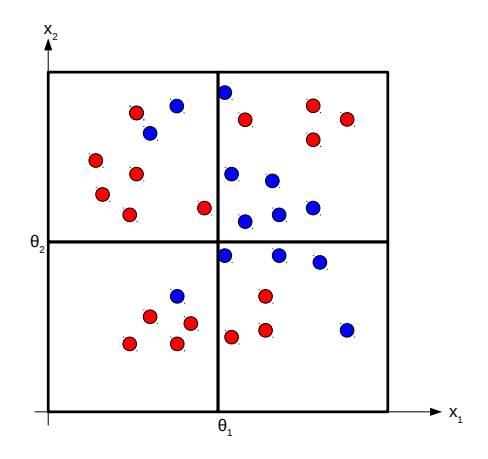

- <span id="page-42-0"></span>• Cell construction
	- $\rightarrow$  Simple threshold operation
	- $\rightarrow$  Different threshold definitions (e.g. equi-sized cells, threshold as data median) lead to different search tree variants (e.g. quad-tree, k-D tree).

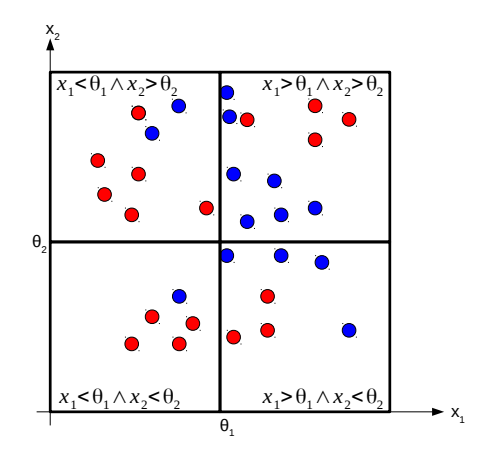

<span id="page-43-0"></span>**Cell construction**  $\rightarrow$  Simple threshold operation • Decision stump:  $t(x) = \begin{cases} 0 & \text{if } x_1 < \theta_1 \\ 1 & \text{otherwise} \end{cases}$ 1 otherwise.  $x_1 < \theta_1$ ?)  $1 \nwarrow 0$ 

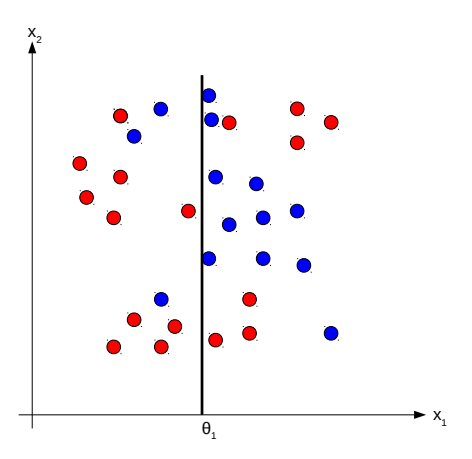

<span id="page-44-0"></span>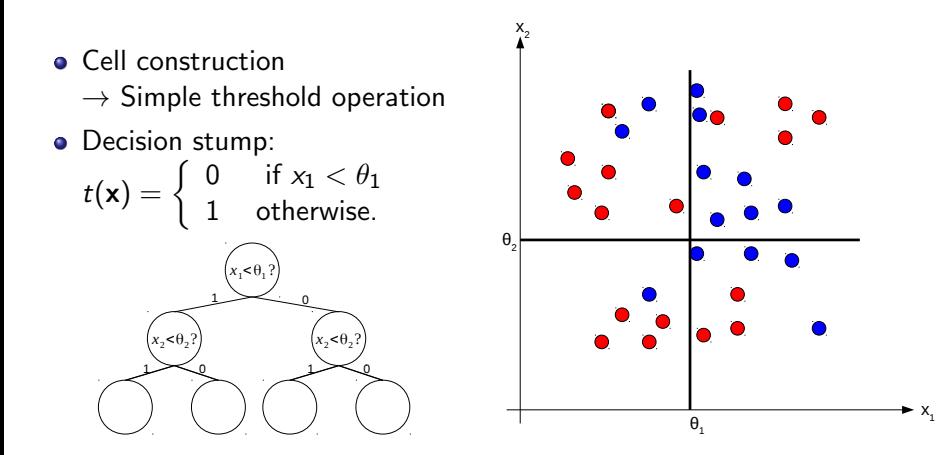

<span id="page-45-0"></span>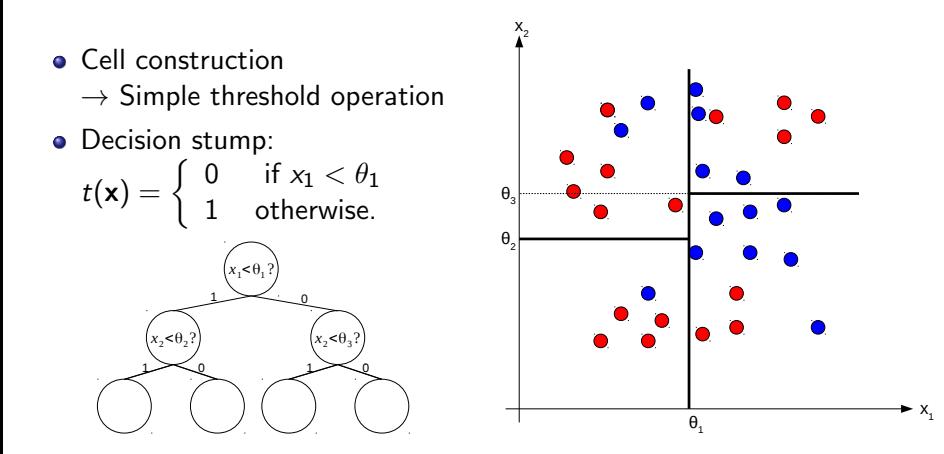

<span id="page-46-0"></span>**• Cell construction** 

 $\rightarrow$  Simple threshold operation

• Decision stump:

 $t(\mathbf{x}) = \begin{cases} 0 & \text{if } x_1 < \theta_1 \\ 1 & \text{otherwise} \end{cases}$ 1 otherwise.

- When to stop? Minimal resolution reached, purity, ...
- How to select split points? Randomly, optimized selection

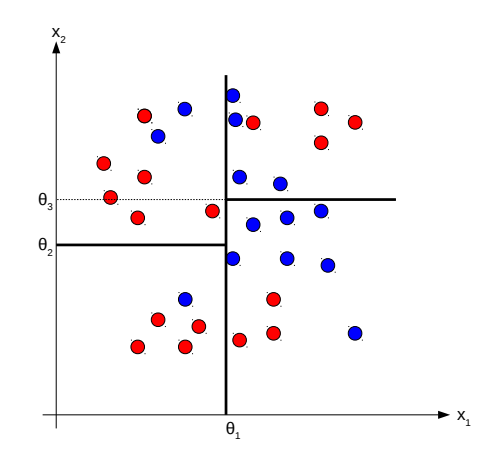

<span id="page-47-0"></span>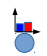

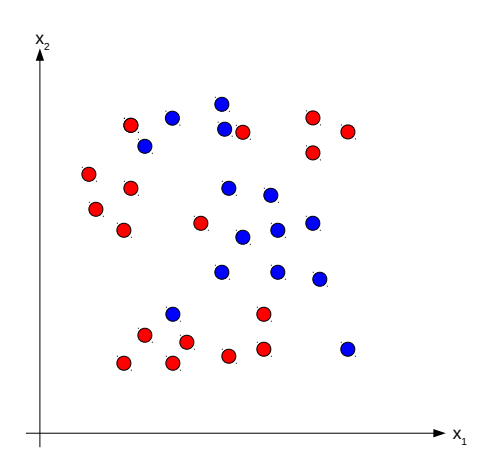

<span id="page-48-0"></span>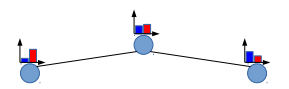

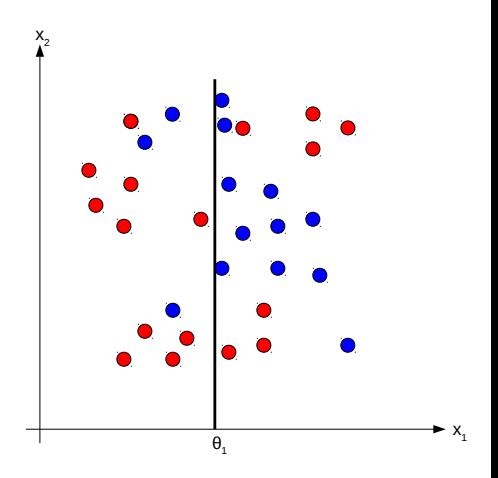

<span id="page-49-0"></span>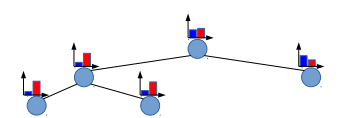

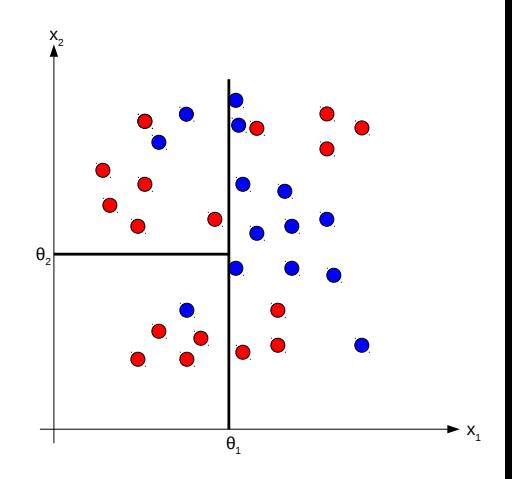

<span id="page-50-0"></span>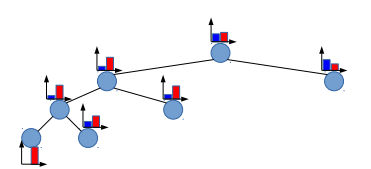

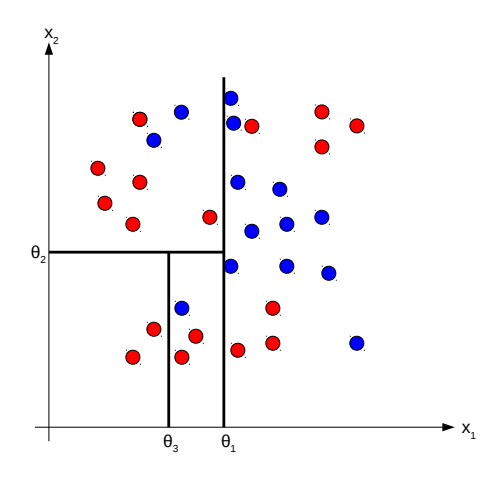

<span id="page-51-0"></span>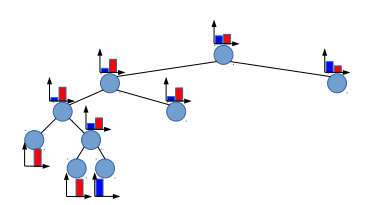

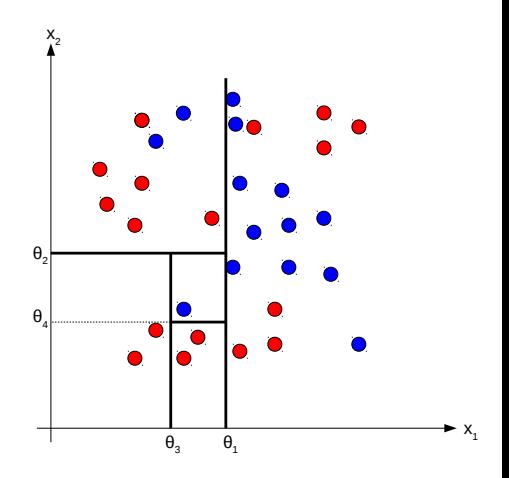

<span id="page-52-0"></span>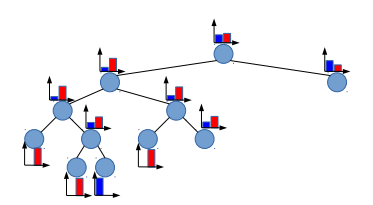

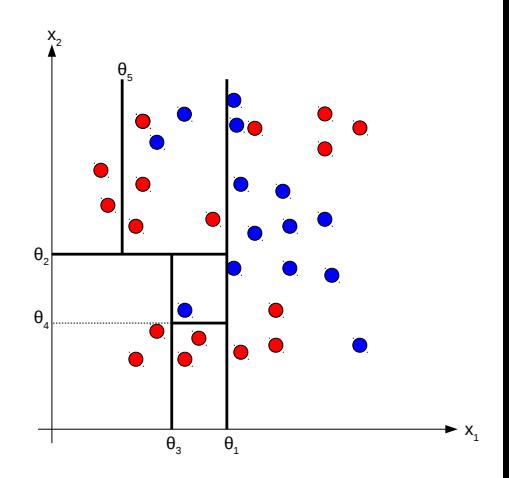

<span id="page-53-0"></span>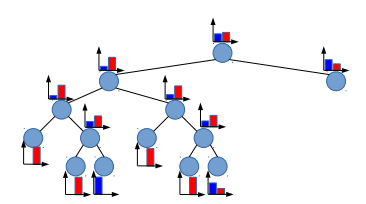

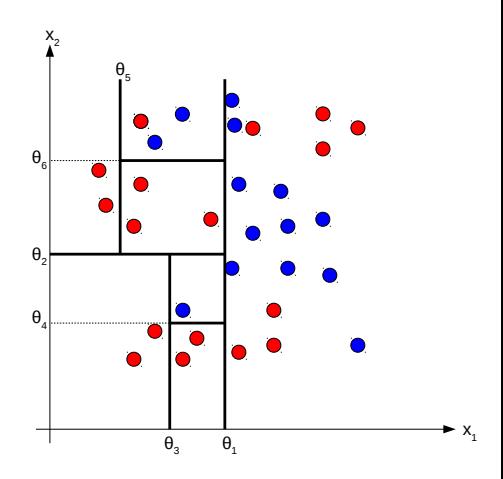

<span id="page-54-0"></span>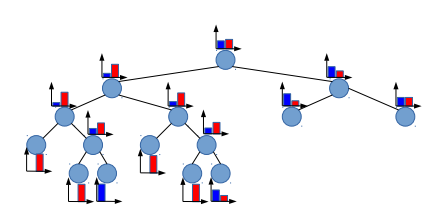

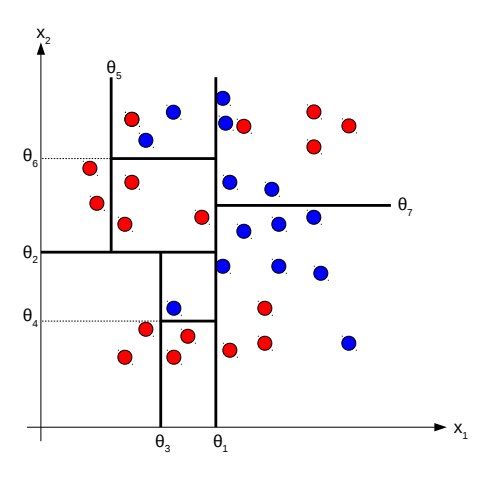

<span id="page-55-0"></span>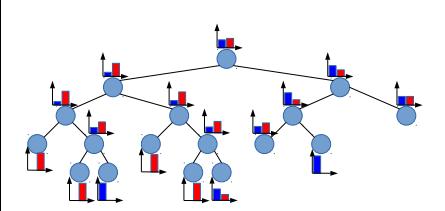

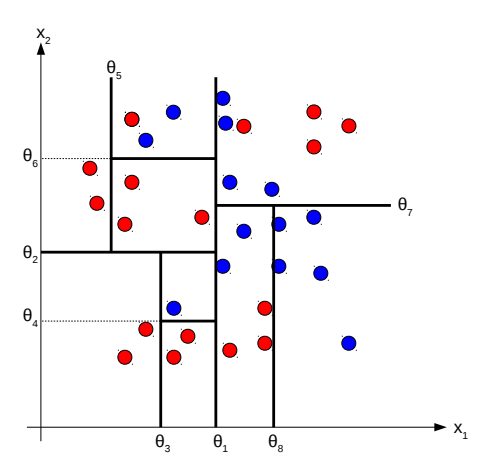

<span id="page-56-0"></span>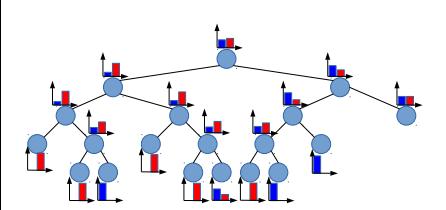

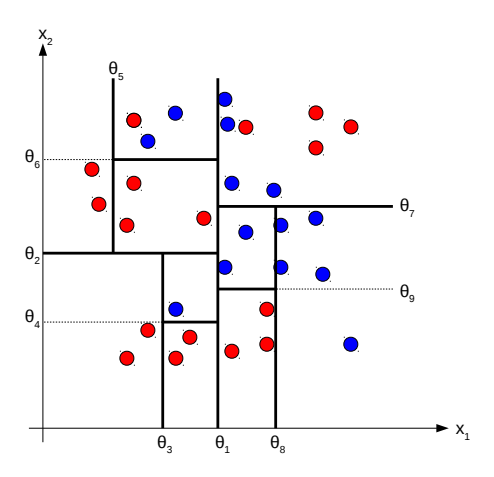

<span id="page-57-0"></span>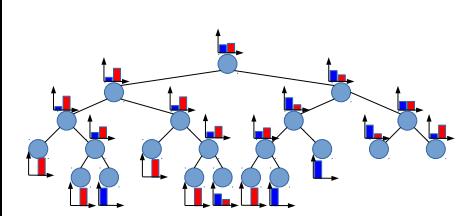

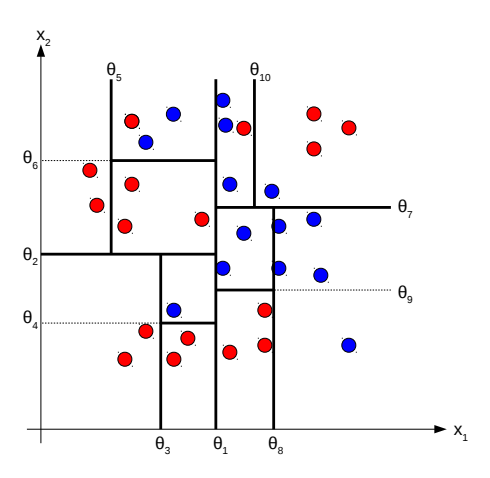

<span id="page-58-0"></span>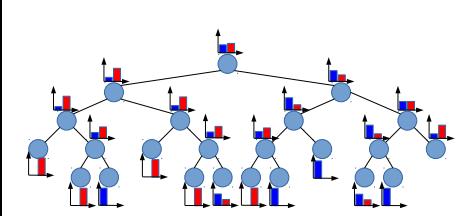

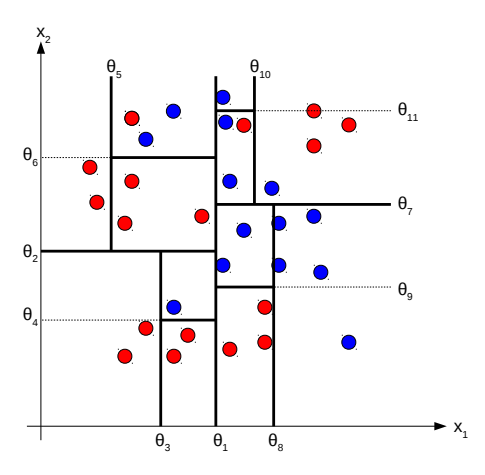

<span id="page-59-0"></span>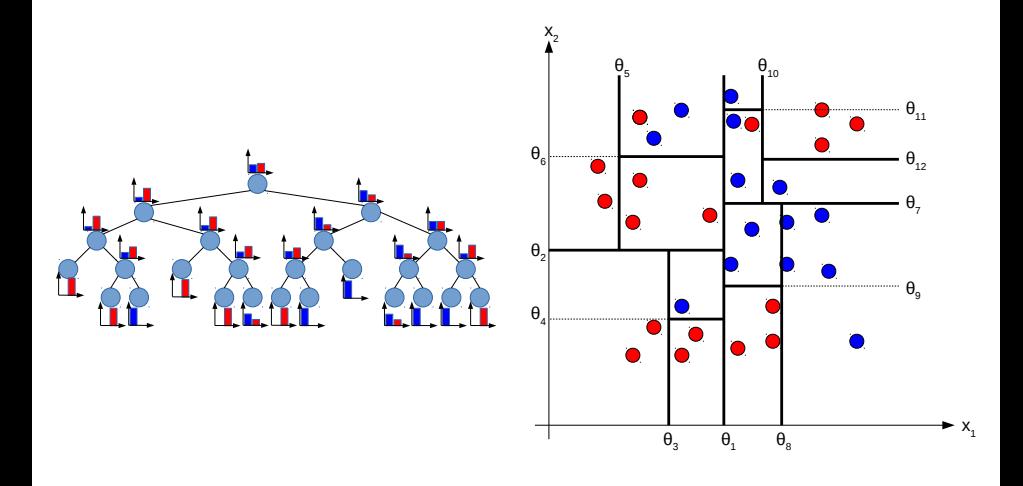

<span id="page-60-0"></span>Local estimate of the target variable (e.g. class posterior) is assigned to cells

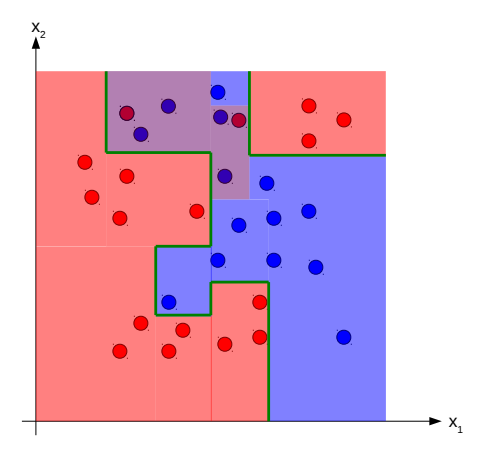

- <span id="page-61-0"></span>Local estimate of the target variable (e.g. class posterior) is assigned to cells
- Results in highly non-linear, even non-connected (but piece-wise constant) decision boundaries

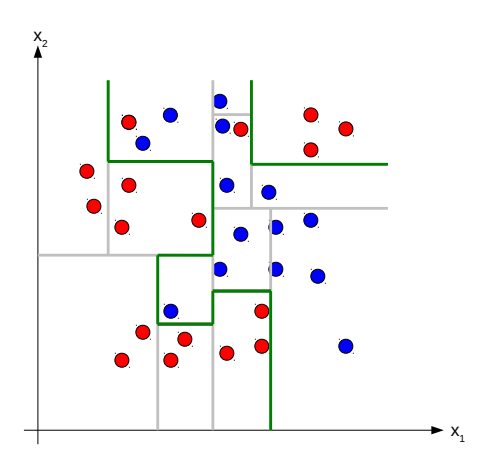

<span id="page-62-0"></span>Other node tests are possible:

• Axis-aligned:  $t(x) = \begin{cases} 0 & \text{if } x_1 < \theta_1 \\ 1 & \text{otherwise} \end{cases}$ 1 otherwise.  $t(\mathbf{x}) = \begin{cases} 0 & \text{if } \theta_1 < x_1 < \theta_2 \\ 1 & \text{otherwise} \end{cases}$ 1 otherwise.

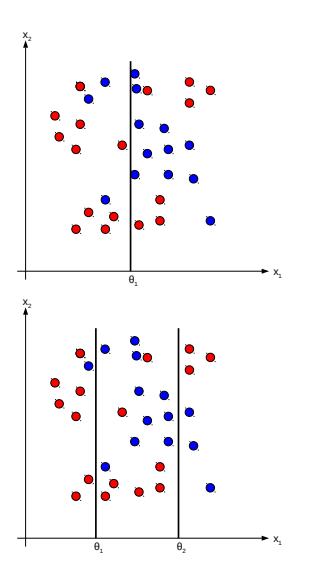

<span id="page-63-0"></span>Other node tests are possible:

- **•** Axis-aligned
- Linear:

$$
\tilde{\mathbf{x}} = [\mathbf{x}, 1] \in \mathbb{R}^{d+1}, \psi \in \mathbb{R}^{d+1}
$$
\n
$$
t(\mathbf{x}) = \begin{cases}\n0 & \text{if } \psi^T \tilde{\mathbf{x}} < \theta_1 \\
1 & \text{otherwise.} \\
t(\mathbf{x}) = \begin{cases}\n0 & \text{if } \theta_1 < \psi^T \tilde{\mathbf{x}} < \theta_2 \\
1 & \text{otherwise.} \\
\end{cases}\n\end{cases}
$$

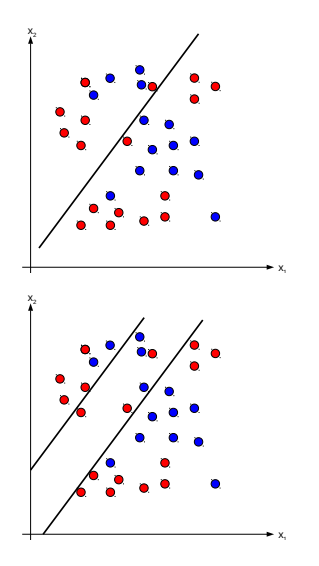

<span id="page-64-0"></span>Other node tests are possible:

- **•** Axis-aligned
- **o** Linear
- Conic section:

$$
\tilde{\mathbf{x}} = [\mathbf{x}, 1] \in \mathbb{R}^{d+1}, \psi \in \mathbb{R}^{(d+1) \times (d+1)}
$$
\n
$$
t(\mathbf{x}) = \begin{cases}\n0 & \text{if } \tilde{\mathbf{x}}^T \psi \tilde{\mathbf{x}} < \theta_1 \\
1 & \text{otherwise.} \\
t(\mathbf{x}) = \begin{cases}\n0 & \text{if } \theta_1 < \tilde{\mathbf{x}}^T \psi \tilde{\mathbf{x}} < \theta_2 \\
1 & \text{otherwise.} \\
\end{cases}\n\end{cases}
$$

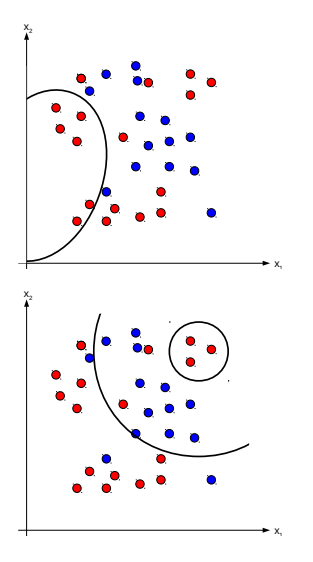

#### Advantages

- <span id="page-65-0"></span>• Can deal with very heterogeneous data  $\rightarrow$  Different, data-specific types of node tests
- Not prone to the curse of dimensionality
	- $\rightarrow$  Each node only works on a very limited set of dimensions
- Very efficient
	- $\rightarrow$  Each sample passes maximal H nodes (H = maximal height)
- Easy to implement
	- $\rightarrow$  Binary trees are one of the most basic data structures
- Easy to interprete
	- $\rightarrow$  Path through tree is a connected set of decision rules
- Well understood

 $\rightarrow$  Theoretical and practical implications of design decisions have been researched for more than 4 decades

#### Disadvantages

<span id="page-66-0"></span>• Optimized by greedy algorithms

 $\rightarrow$  A chain of individually optimal decisions, might not lead to an overall optimum

- The optimal solution (i.e. decision boundary) might not be part of the model class (e.g. piece-wise linear and axis-aligned functions)
- Prone to overfitting
- Model capacity depends on amount of data
	- $\rightarrow$  Few samples lead to small trees: Only few questions can be asked.

 $\rightarrow$  Many samples (might) lead to very high trees: Long processing times, large memory footprint.

#### Disadvantages

<span id="page-67-0"></span>• Optimized by greedy algorithms

 $\rightarrow$  A chain of individually optimal decisions, might not lead to an overall optimum

- The optimal solution (i.e. decision boundary) might not be part of the model class (e.g. piece-wise linear and axis-aligned functions)
- Prone to overfitting
- Model capacity depends on amount of data
	- $\rightarrow$  Few samples lead to small trees: Only few questions can be asked.

 $\rightarrow$  Many samples (might) lead to very high trees: Long processing times, large memory footprint.

#### How to  $\rightarrow$  keep (most) of the advantages  $\rightarrow$  getting rid of (most) disadvantages?

<span id="page-68-0"></span>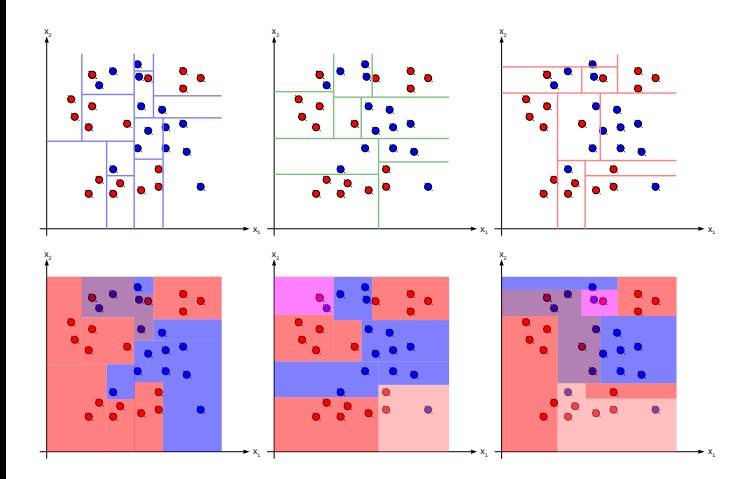

<span id="page-69-0"></span>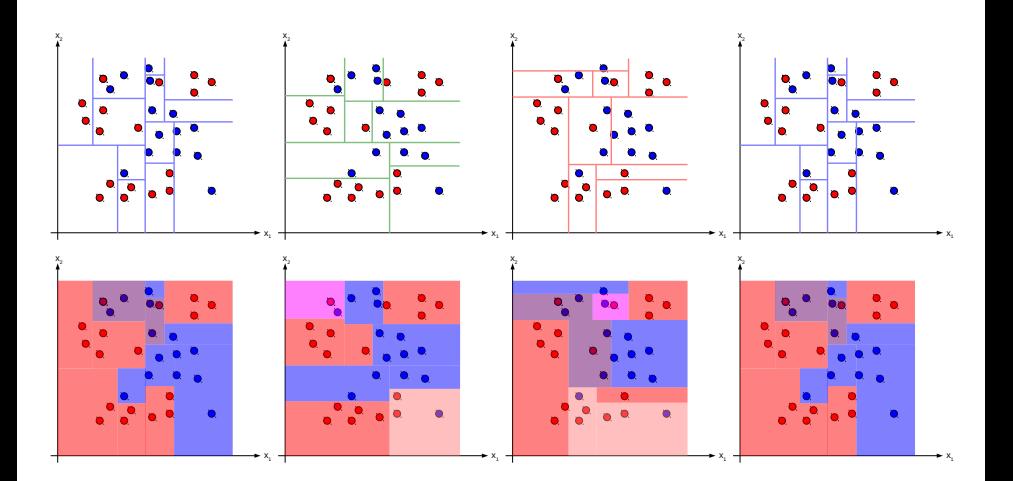

<span id="page-70-0"></span>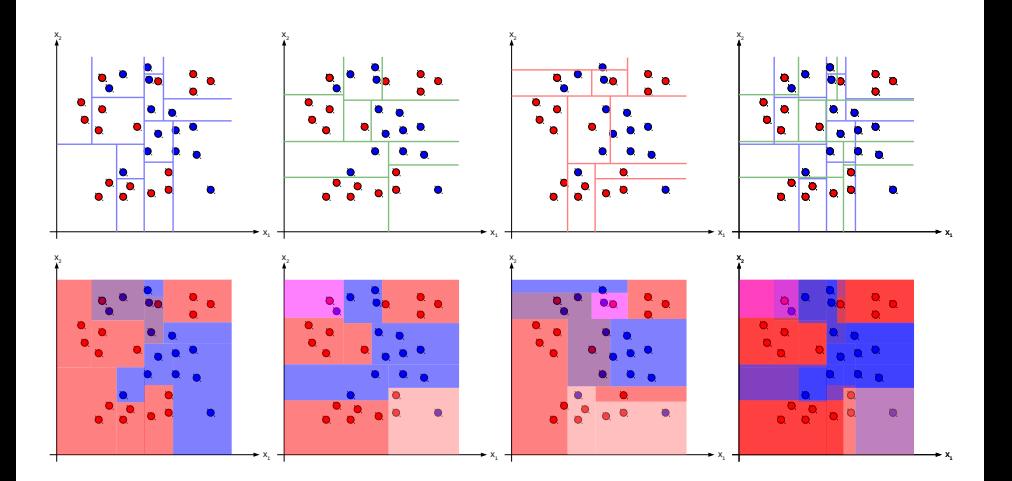

<span id="page-71-0"></span>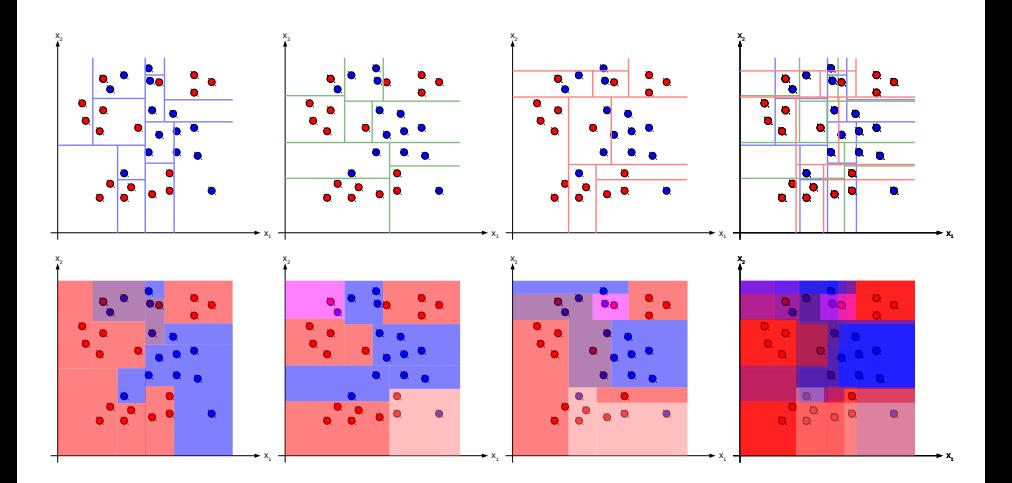
## <span id="page-72-0"></span>Random Forests

- Many (suboptimal) baselearners, i.e. decision trees
- **•** Fusion of the individual output
- Minimization of the risk to use wrong model
- Extension of the model space
- **•** Decreased dependence on initialization
- **One name to rule them all** 
	- Bagged Decision Trees
	- Randomized Trees
	- **Decision Forests**
	- ERT, PERT, Rotation Forests, Hough Forests, Semantic Texton Forests, ...

# <span id="page-73-0"></span>Random Forests - Randomization through Bagging

Given: Training set  $D \subset \mathbb{D}$  with  $|D| = N$  samples.

Bagging (Bootstrap aggregating):

- 1. Randomly sample M data sets  $D_m$  with replacement  $(|D_m| = N)$ .
- 2. Train M models where  $m$ -th model has only access to  $m$ -th dataset.
- 3. Average all models.
	- Meta learning technique
	- Works if small change in input data leads to large model variation
	- Reduces variance (of final model), avoids overfitting.
	- Leads to diverse decision trees, even if all other parameters are fixed

# <span id="page-74-0"></span>**Overview**

- 1. [Classification based on Features](#page-1-0)
	- [Decision Boundary](#page-4-0)
	- **[Linear Decision Boundary](#page-10-0)**
	- [Non-linear Decision Boundary](#page-12-0)
	- [Random Forest \(RF\)](#page-27-0)

### 2. [Feature extraction](#page-74-0)

- 3. [Multi-Layer Perceptron \(MLP\)](#page-107-0)
- 4. [ConvNets](#page-130-0)
	- [Convolution](#page-130-0)
	- [Auto Encoder](#page-143-0)
	- **•** [Frameworks](#page-154-0)

## <span id="page-75-0"></span>Why do we need feature extraction?

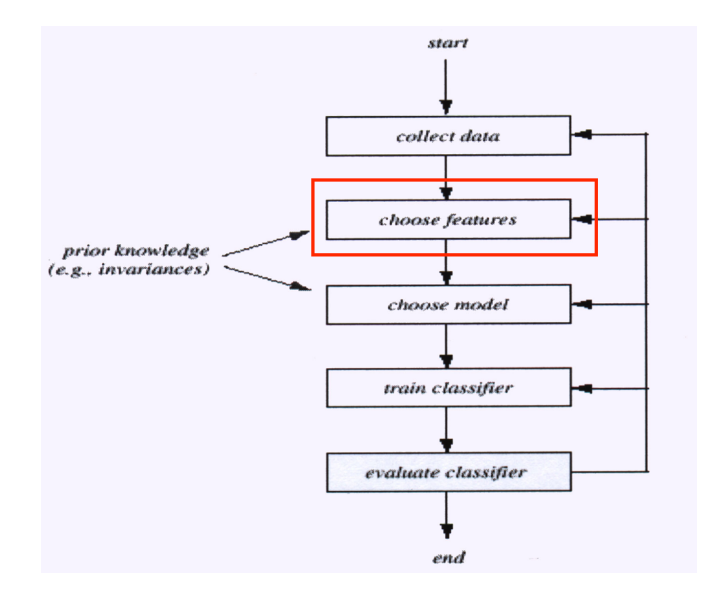

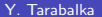

# <span id="page-76-0"></span>**Motivation**

- Main motivation: get out most of the data
- For classification task: find a space where samples from different classes are well separable

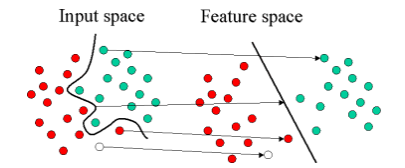

### Objectives:

- Reduce computational load of the classifier
- Increase data consistency
- Incorporate different sources of information into a feature vector: spectral, spatial, multisource, ...

### <span id="page-77-0"></span>Motivation - Curse of dimensionality

- Too few features do not allow to discriminate between classes
	- In the color image, both trees and a truck are green
- As the dimensionality of the feature space increases, the classifier's performance increases until the optimal number of features is reached
- **•** Further increasing the dimensionality without increasing the number of training samples yields a performance decrease

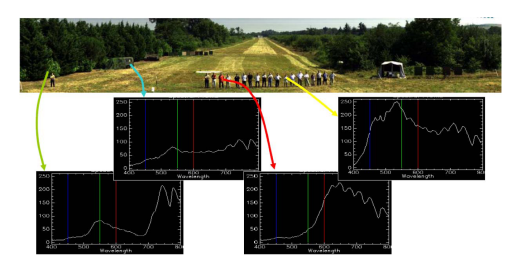

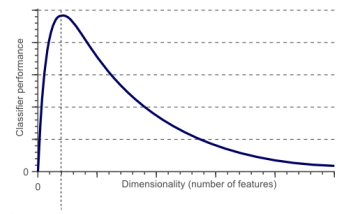

Optimal number of features

## <span id="page-78-0"></span>Motivation - Curse of dimensionality

- As the dimensionality increases:
	- The volume of the hypersphere tends to zero
	- A larger percentage of the training data resides in the corners of the feature space
	- Distance measures start losing their effectiveness
	- Gaussian likelihoods become flat and heavy tailed distributions

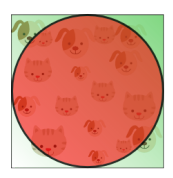

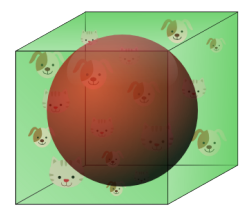

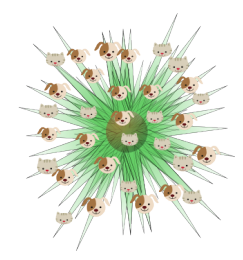

# <span id="page-79-0"></span>How to reduce data dimensions?

### Principal component analysis

Convert a set of observations of possibly correlated variables into a set of values of linearly uncorrelated variables, called principal components

### Discriminant analysis

Find the best set of vectors which best separates the patterns

- <span id="page-80-0"></span>**Goal:** represent data is a space that best describes the variation in a sum-squared error sense
- Projection onto eigenvectors that correspond to the first few largest eigenvalues of the covariance matrix
	- $\bullet$  d-dimensional data are represented in a lower-dimensional space
	- Reduces the space and time complexities
- Intuitive introduction: [http:](http://www.youtube.com/watch?v=BfTMmoDFXyE&feature=related )

[//www.youtube.com/watch?v=BfTMmoDFXyE&feature=related](http://www.youtube.com/watch?v=BfTMmoDFXyE&feature=related )

### <span id="page-81-0"></span>o Step 1: Get some data

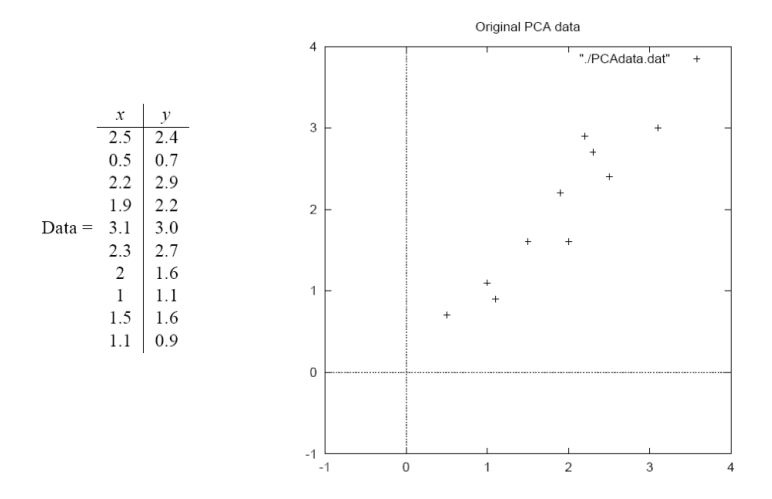

### <span id="page-82-0"></span>**• Step 2:** Subtract the mean

• From each of the data dimensions (from  $x$ - and  $y$ -dimension)

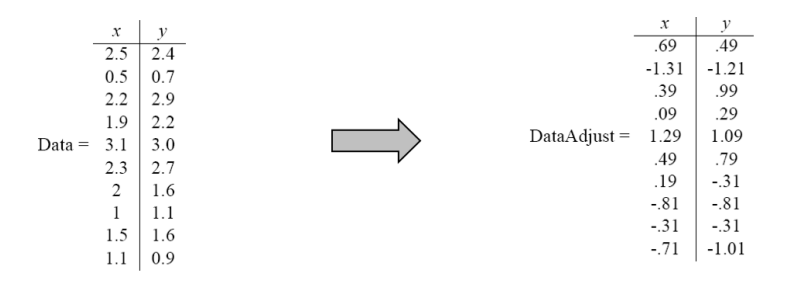

### <span id="page-83-0"></span>• Step 3: Calculate the covariance matrix

ſ

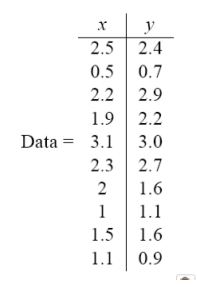

$$
cov = \left(\begin{array}{cc} .616555556 & .615444444 \\ .615444444 & .716555556 \end{array}\right)
$$

<span id="page-84-0"></span>**• Step 4**: Calculate the unit eigenvectors and eigenvalues of the covariance matrix

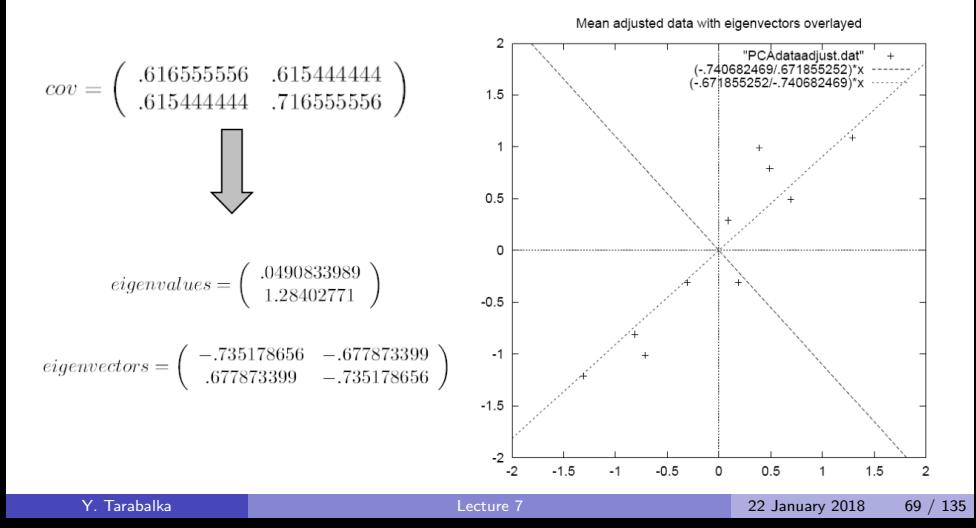

- <span id="page-85-0"></span>The 1st eigenvector (principle component) shows how data in two dimensions are related along the eigenvector line
- The 2nd eigenvector shows that all the points are off to the side of the main line by some amount
- Eigenvectors are lines that characterize the data
- The next steps: transforming the data so that it is expressed in terms of these lines

<span id="page-86-0"></span>• Step 5: Choose components and form a feature vector

- Order eigenvectors by eigenvalues
	- This gives the components in order of significance
	- You can decide to ignore the components of lesser significance  $\Rightarrow$  final data will have less dimensions ( $p < d$ )
- Form a feature vector (matrix of vectors):

$$
\textit{FeatureVector} = (eig_1 \textit{ eig}_2 \textit{ eig}_3)
$$

• For our example, two feature vectors are possible:

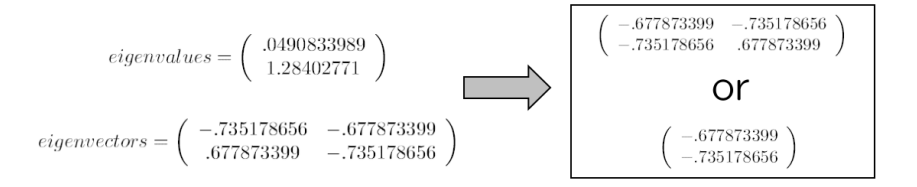

<span id="page-87-0"></span>• Step 6: Derive the new dataset:

# FinalData = FeatureVector  $\sqrt{T}$   $\times$  RowDataAdjust

where RowDataAdjust is the mean-adjusted data transposed

• It will give us the original data solely in terms of the vectors we chose

<span id="page-88-0"></span>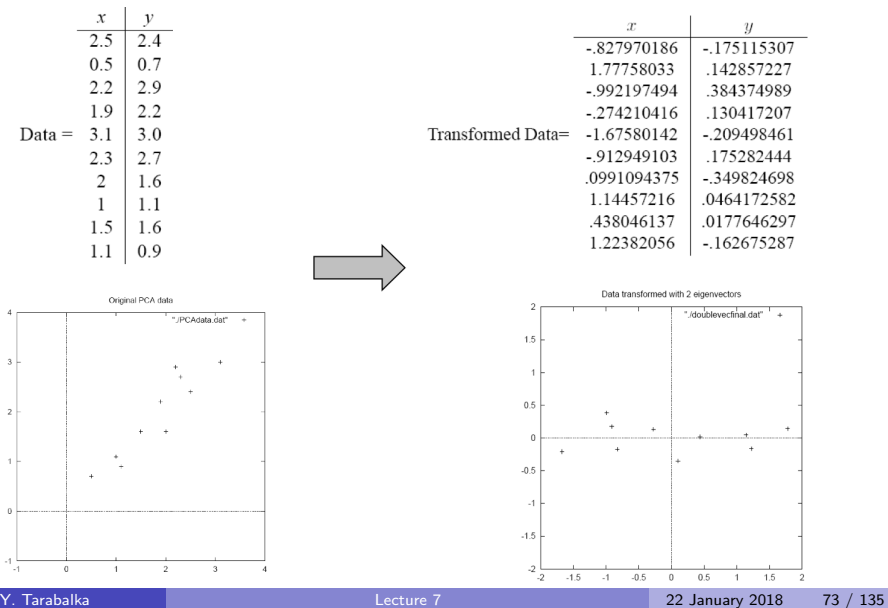

<span id="page-89-0"></span>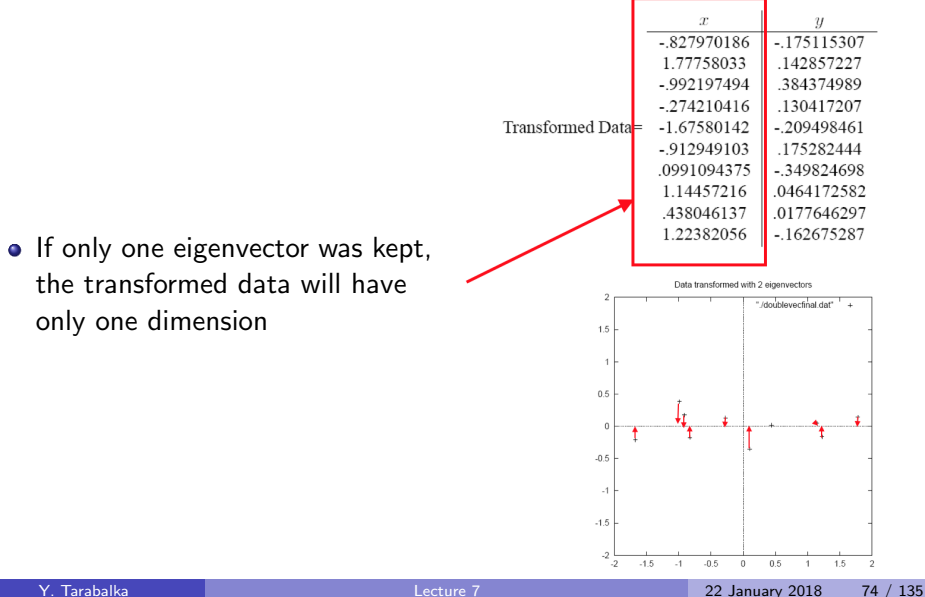

# <span id="page-90-0"></span>Example of PCA for hyperspectral image analysis

• Principal component analysis in the spectral space

Principal components (PCs) 1-3 contain 97% of information from original 103 channels

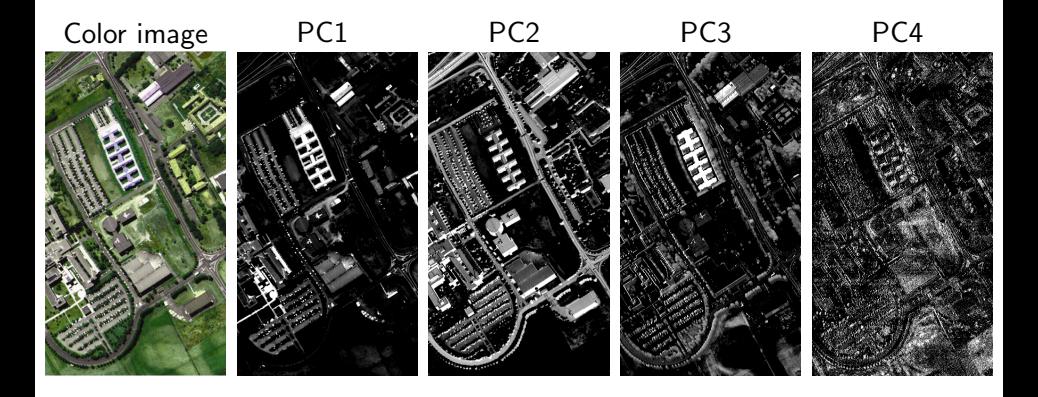

<span id="page-91-0"></span>• Projection onto eigenvectors that correspond to the first few largest eigenvalues of the covariance matrix

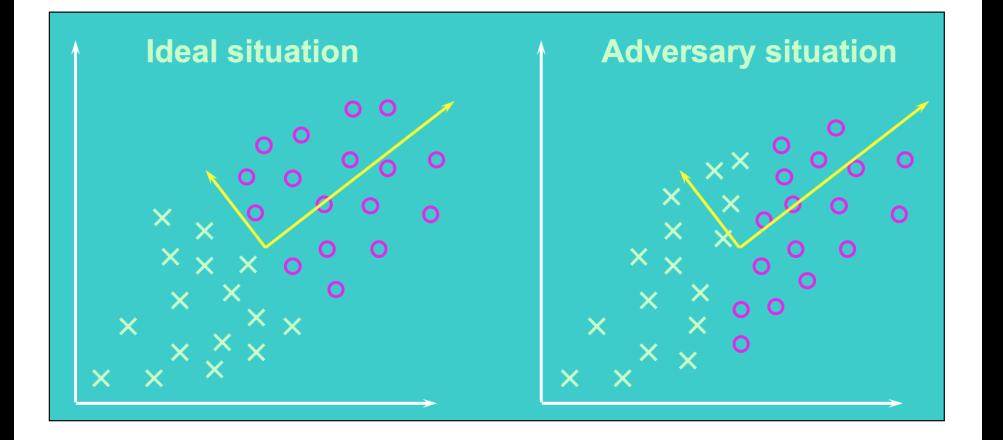

# <span id="page-92-0"></span>Discriminant analysis

- PCA seeks directions that are efficient for representation
	- Unsupervised technique
- Discriminant analysis seeks directions that are efficient for discrimination
	- Supervised technique

# <span id="page-93-0"></span>Discriminant analysis

Projection onto directions that can best separate data of different classes

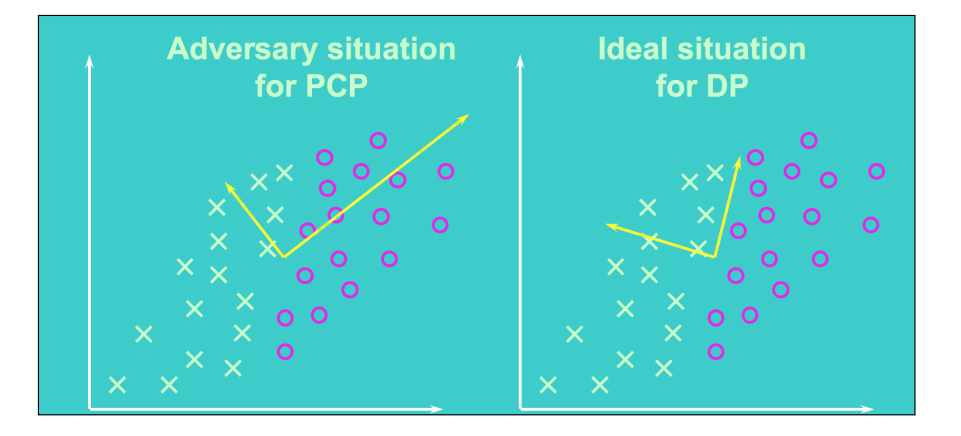

# <span id="page-94-0"></span>Discriminant analysis

- Theory of Fisher linear discriminant: [http://www.csd.uwo.ca/](http://www.csd.uwo.ca/~olga/Courses//CS434a_541a//Lecture8.pdf ) [~olga/Courses//CS434a\\_541a//Lecture8.pdf](http://www.csd.uwo.ca/~olga/Courses//CS434a_541a//Lecture8.pdf )
- $\bullet$  Project on line in the direction v which maximizes:

want projected means are far from each other  $J(v) = \frac{(n_1 - n_2)^2}{\tilde{s}_1^2 + \tilde{s}_2^2}$ want scatter in class 2 is as want scatter in class 1 is as small as possible, i.e. samples small as possible, i.e. samples of class 2 cluster around the of class 1 cluster around the projected mean  $\tilde{u}_2$ projected mean  $\tilde{\mu}_1$ 

Main drawback: in most real-life cases, projection to even the best line results in unseparable projected samples

## <span id="page-95-0"></span>How to include spatial information for image classification?

- By simply looking at a grey pixel, we cannot say if it belongs to a building or a road
- We guess a category by considering spatial/contextual information
- How can a classifier consider this rich source of information?

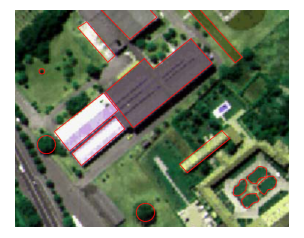

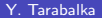

### <span id="page-96-0"></span>1. Closest fixed neighborhoods

- Markov Random Field [Pony00, Jackson02, Farag05]
- Contextual features [Camps-Valls06]
	- $\bullet$  Spectral content  $+$
	- Spatial content (e.g. mean or standard deviation per spectral band)
- $+$  Simplicity
- − Imprecision at the border of regions

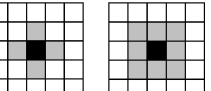

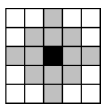

- <span id="page-97-0"></span>1. Closest fixed neighborhoods
	- Markov Random Field [Pony00, Jackson02, Farag05]
	- Contextual features [Camps-Valls06]
		- $\bullet$  Spectral content  $+$
		- Spatial content (e.g. mean or standard deviation per spectral band)
	- $+$  Simplicity
	- − Imprecision at the border of regions

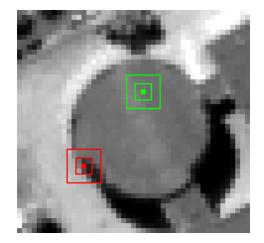

- <span id="page-98-0"></span>2. Morphological and area filtering
	- Morphological profiles [Pesaresi01, Dell'Acqua04, Benediktsson05]
	- Self-complementary area filtering [Fauvel07]
	- Attribute profiles [Ghamisi15, Cavallaro17]
	- $+$  Neighborhoods are adapted to the structures
	- $+$  Non-linear operators  $\Rightarrow$  do not blur the edges as convolutions do
	- − Neighborhoods are scale dependent

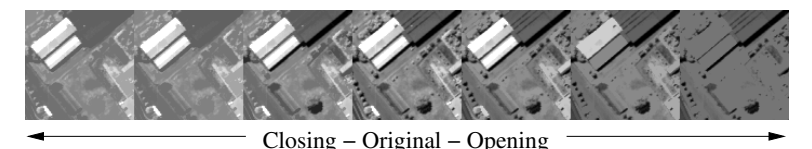

Course on mathematical morphology: <http://www-sop.inria.fr/members/Yuliya.Tarabalka/teaching.htm>

- <span id="page-99-0"></span>2. Morphological and area filtering
	- Morphological profiles [Pesaresi01, Dell'Acqua04, Benediktsson05]
	- Self-complementary area filtering [Fauvel07]
	- Attribute profiles [Ghamisi15, Cavallaro17]
	- $+$  Neighborhoods are adapted to the structures
	- $+$  Non-linear operators  $\Rightarrow$  do not blur the edges as convolutions do
	- − Neighborhoods are scale dependent

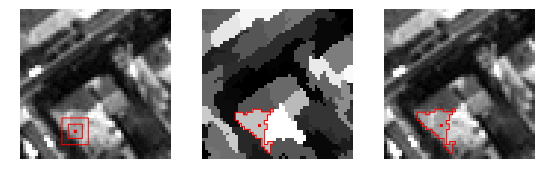

Course on mathematical morphology:

<http://www-sop.inria.fr/members/Yuliya.Tarabalka/teaching.htm>

- <span id="page-100-0"></span>2. Morphological and area filtering
	- Morphological profiles [Pesaresi01, Dell'Acqua04, Benediktsson05]
	- Self-complementary area filtering [Fauvel07]
	- Attribute profiles [Ghamisi15, Cavallaro17]
	- $+$  Neighborhoods are adapted to the structures
	- Non-linear operators  $\Rightarrow$  do not blur the edges as convolutions do
	- − Neighborhoods are scale dependent

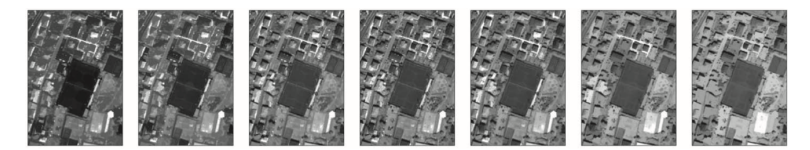

Course on mathematical morphology: <http://www-sop.inria.fr/members/Yuliya.Tarabalka/teaching.htm>

- <span id="page-101-0"></span>3. Superpixels derived from segmentation
	- Extraction and Classification of Homogeneous Objects [Kettig76]

 $\bullet$  ...

- Multiscale segmentation, then features are derived from the regions [Linden07, Huang09]
	- $+$  Flexible
	- − Computationally demanding
	- − Difficult to scale/parallelize

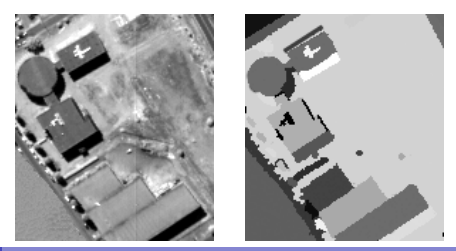

- <span id="page-102-0"></span>4. Features handcrafted for a particular application
	- Example 1: Line templates with different orientations for road detection [Jeong15]
	- Example 2: Rectangular templates for building detection [Garcin01]
		- $+$  Can model complex shape
		- − Lack of genericity
		- − Computationally demanding

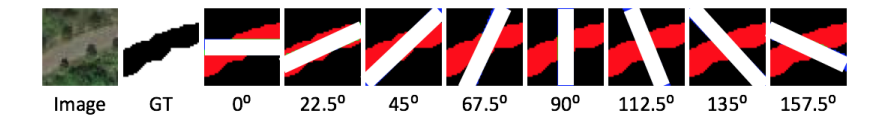

- <span id="page-103-0"></span>4. Features handcrafted for a particular application
	- Example 1: Line templates with different orientations for road detection [Jeong15]
	- Example 2: Rectangular templates for building detection [Garcin01]
		- $+$  Can model complex shape
		- − Lack of genericity
		- − Computationally demanding

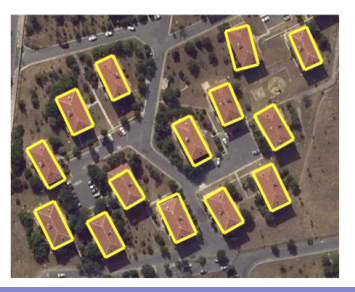

# <span id="page-104-0"></span>Modern trend & Conclusions

### Deep learning:

Automatically learn features if a lot of training data are available

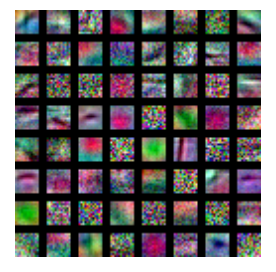

### Advice:

- **If for the considered application it is easy to hand-craft** class-separable features, no need to learn them
- **If it is not easy to discriminate between categories, learning features** often helps

# <span id="page-105-0"></span>Challenges in classification today?

- Increasing amount & openness of data
- Intra-class variability:

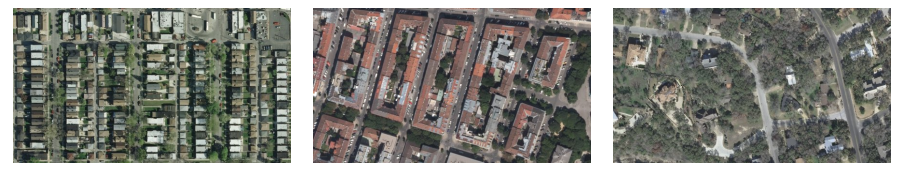

Chicago **Vienna** Vienna Austin

- Interest in semantic classes (e.g., building, road, lane)
	- $\Rightarrow$  Need for high-level contextual reasoning (shape, patterns,...)
	- ⇒ Generalization to different locations

<span id="page-106-0"></span>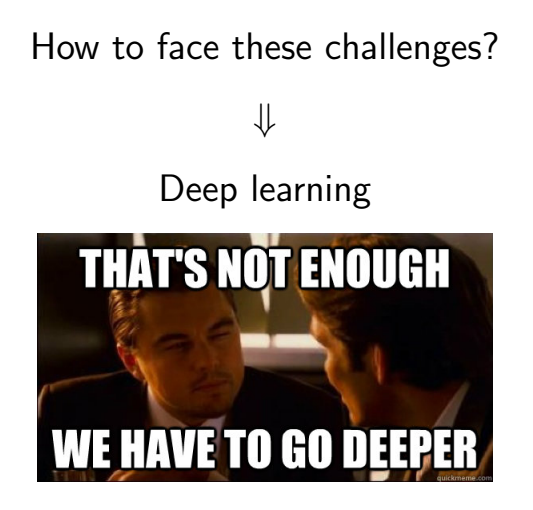

# <span id="page-107-0"></span>What is multi-layer perceptron?

- **•** Feed forward neural network
- Neural networks "inspired by biology"
	- But work quite differently
- Core idea: concatenate multiple simple mappings to get one powerful mapping
- Multiple simple steps more powerful than one complex step
- Keep everything (mostly) differentiable
- Train by doing gradient descent on classification error

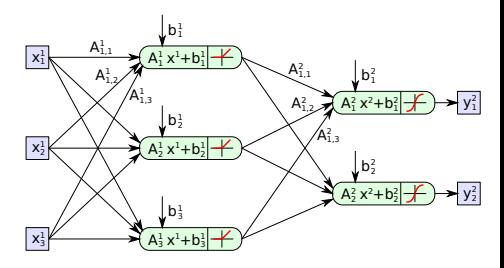
## <span id="page-108-0"></span>Building blocks

Standard Layers:

- Fully connected layer with...
- ... activation function

## <span id="page-109-0"></span>Building blocks

Standard Layers:

- Fully connected layer with...
- $\bullet$  ... activation function
- Special Layers (selection):
	- Dropout (for regularization)
	- Normalization (Improves training)
	- Softmax (Produces nice classification output)

## <span id="page-110-0"></span>Fully connected layer

$$
x^{n+1} = y^n = f(A^n \cdot x^n + b^n)
$$
 (2) 
$$
\begin{array}{|c|c|c|c|}\n\hline\n & b_1^n \\
\hline\nA_{1,1}^n & A_{1,2}^n & A_{1}^n x^n + b_1^n & A_{1}^{n+1} \\
\hline\n\bullet x^n : \text{ Layer input} & & & A_{1,3}^n \\
\hline\n\bullet A^n : \text{Weights} & & & b_2^n \\
\hline\n\bullet B^n : \text{Bias} & & & b_3^n \\
\hline\n\bullet f(\cdot): \text{ Activation function} & & & & b_3^n \\
\hline\n\bullet f(\cdot): \text{Action function} & & & & b_3^n \\
\hline\n\end{array}
$$

$$
\mathbf{y}^n = f(\mathbf{A}^n \cdot \mathbf{x}^n + \mathbf{b}^n) \tag{3}
$$

<span id="page-111-0"></span>• Assume 
$$
f(x) = x
$$

Layer can assume any linear function (plus offset)

$$
\mathbf{y}^n = f(\mathbf{A}^n \cdot \mathbf{x}^n + \mathbf{b}^n) \tag{3}
$$

- <span id="page-112-0"></span>• Assume  $f(x) = x$
- Layer can assume any linear function (plus offset)
- Stacked layers can't improve that
- Activation function must be non-linear

<span id="page-113-0"></span>Typical choices:

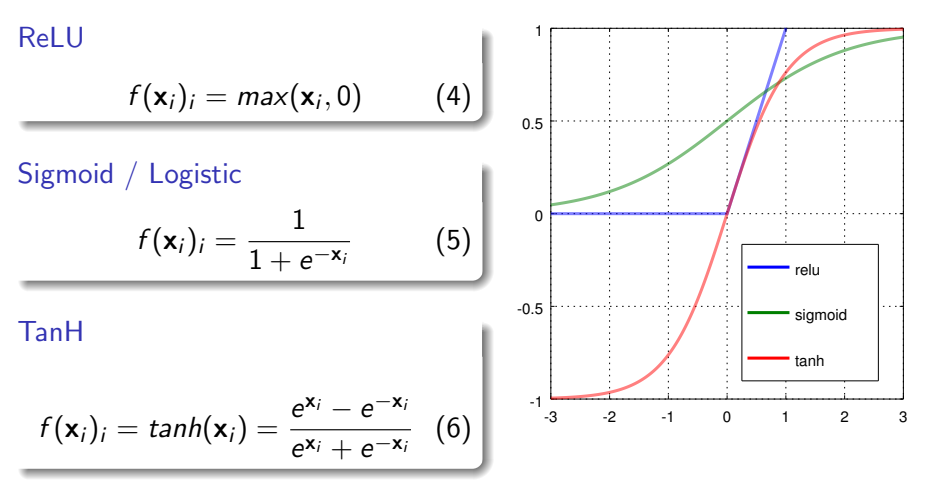

<span id="page-114-0"></span>Typical choices:

ReLU

$$
f(\mathbf{x}_i)_i = \max(\mathbf{x}_i, 0) \quad (7)
$$

- ReLU (and variations of it) today the most common choice
- Better for deep networks
	- **•** Derivative of activation function  $= 1$  (in positive direction)
	- No saturation (in positive direction)
	- **Gradients propagate better**

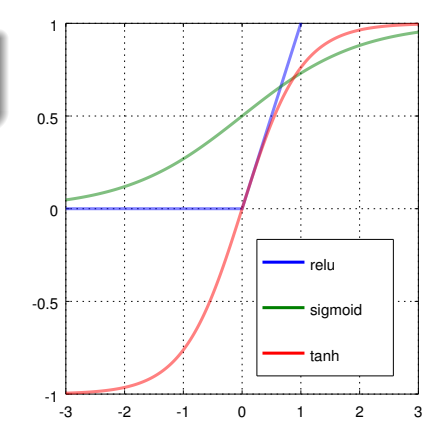

## <span id="page-115-0"></span>**Training**

- $\bullet$  How to find correct model parameters  $\theta$ ?
	- weight values
	- **•** bias values
	- sometimes aux parameters

## <span id="page-116-0"></span>**Training**

- How to find correct model parameters  $\theta$ ?
	- **weight values**
	- **·** bias values
	- sometimes aux parameters
- Setup/define energy function objective  $E(\theta)$
- Derive analytic gradients  $\frac{\partial E(\boldsymbol{\theta})}{\partial \boldsymbol{\theta}}$
- Perform gradient descent  $\Delta \theta = -\lambda \cdot \frac{\partial E(\theta)}{\partial \theta}$ ∂θ

## <span id="page-117-0"></span>Stochastic gradient descent

- Exact gradient usually not needed or wanted
- $\bullet$  Just empirical average over N samples anyways
- Stochastic Gradient Descent: Split into batches of  $M < N$  samples and update weights after every batch

$$
\Delta \theta = -\lambda \cdot \frac{\partial \hat{E}(\theta)}{\partial \theta} = \frac{\partial}{\partial \theta} \sum_{\alpha}^{M} e(\mathbf{y}^{L}(\mathbf{x}_{\alpha}, \theta), \hat{\mathbf{y}}_{\alpha})
$$
(8)

Usually small batch sizes (eg. around 128) sufficient

### <span id="page-118-0"></span>Parameter update rule

- $\Delta\theta=-\lambda\cdot\frac{\partial\hat{E}(\theta)}{\partial\theta}$  most simple update rule
- **Momentum** 
	- Accumulate "momentum" over time
	- Pick up speed in the valley direction, average out noise
- Adam [\[Kingma and Ba, 2014\]](#page-158-0)/Adagrad/Adadelta [\[Zeiler, 2012\]](#page-158-1)
	- Normalize based on average gradient variance in the past

## <span id="page-119-0"></span>Parameter initialization

- $\bullet$  How to initialize  $\theta$ ?
- Random Gaussian
- Xavier (and some variants) [\[Glorot and Bengio, 2010\]](#page-158-2)
	- Draw weights randomly
	- Choose variance per layer depending on input/output size
	- Balance variance to keep signal/gradient variance constant

## <span id="page-120-0"></span>Special layers

- **o** Softmax
- **•** Normalization
- **•** Dropout

## <span id="page-121-0"></span>Softmax

$$
f(x_i) = \frac{\exp(x_i)}{\sum_j \exp(x_j)}
$$
 (9)

- Special (last) layer/activation for classification
- Creates vector that sums to one (read probabilities), one element per class
- Usually together with a specific optimization objective: Cross-entropy loss
	- Comparing the predicted probability mass distribution to the ground truth one

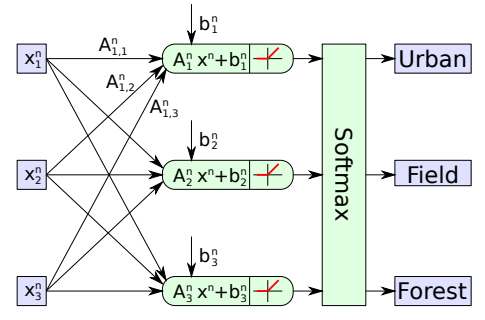

## <span id="page-122-0"></span>Cross-entropy loss function

Loss function quantifies the misclassification by comparing the target label vectors  $\mathbf{y}^{(i)}$  and the predicted label scores  $\mathbf{\hat{y}}^{(i)}$ , for  $n$  training samples

Cross-entropy loss:

$$
L_{CE} = -\frac{1}{n} \sum_{i=1}^{n} \sum_{k=1}^{|\mathcal{L}|} y_k^{(i)} \log \hat{y}_k^{(i)}
$$

- has fast convergence rates when training neural networks
- numerically stable when coupled with softmax normalization

### <span id="page-123-0"></span>Dropout

- [\[Srivastava et al., 2014\]](#page-158-3)
- $\bullet$  During training, randomly disable neurons with probability  $p$
- During application, scale output with  $1 p$
- Prevents co-adaptation
- **•** Fosters redundancy throughout the network
- Reduces overfitting and improves generalization

## <span id="page-124-0"></span>Normalization

- Normalization can be important for learning
- Neither signal (forward) nor gradients (backward) must explode/shrink in magnitude
- **•** Input Normalization
	- Normalize input to have zero mean and unit stddev
- Batch Normalization [loffe and Szegedy, 2015]
	- Special layer placed at strategic locations
	- Normalize mean and variance of activations across training batch (or accumulate running averages)
	- After learning, becomes fixed scale & offset

## <span id="page-125-0"></span>Handling Overfitting

#### **o** Dropout

## <span id="page-126-0"></span>Handling Overfitting

- **•** Dropout
- Weight regularization
	- Penalize large weight values
	- e.g., add  $\lambda \cdot |\boldsymbol{\theta}|^2$  to optimization objective

## <span id="page-127-0"></span>Handling Overfitting

#### • Dropout

- Weight regularization
	- Penalize large weight values
	- e.g., add  $\lambda \cdot |\boldsymbol{\theta}|^2$  to optimization objective
- Data Augmentation
	- Randomly modify training data
	- Based on what kind of invariances you want to have
		- **A** Resistance to noise: add noise
		- Resistance to brightness/contrast/hue changes: Change those
		- Translation/Rotation (ex. for images)
		- Can also be applied to data before extracting features!

## <span id="page-128-0"></span>Increasing depth

- Recent trend goes towards deeper networks
- Networks more powerful, but ...
- $\bullet$  more difficult to train
	- Gradients collapse/explode/diffuse through the layers
- This is the book to read: Deep Learning [\[Goodfellow et al., 2016\]](#page-158-5)

## <span id="page-129-0"></span>MLP conclusion

MLPs

- Provide a mapping from  $\mathcal{X} \to \mathcal{Y}$ , i.e. from a features space (usually  $\mathcal{X}\equiv\mathbb{R}^{n})$  to a label space  $\mathcal{Y}$
- Are based on concatenation of "simple" functions that depend on parameters (i.e. weights)
- Are optimized by gradient descent (and its modern extensions)
- Work great, BUT:

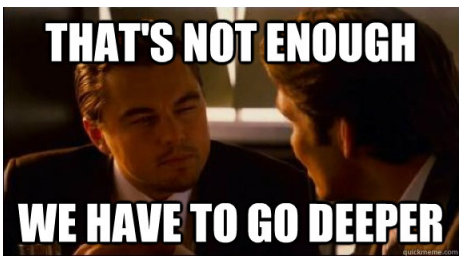

<span id="page-130-0"></span>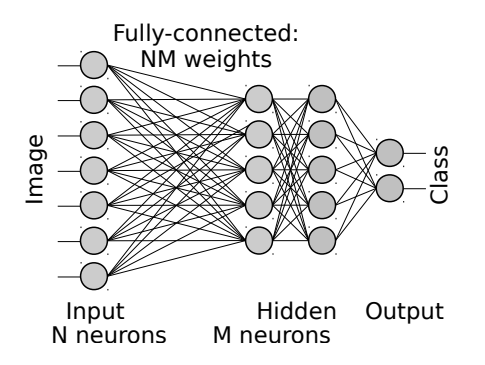

- Multiple layers of units
- All-to-all connection between two adjacent layers
- No lateral connections
- A tremendous amount of parameters in case of images  $\rightarrow$  Untrainable

<span id="page-131-0"></span>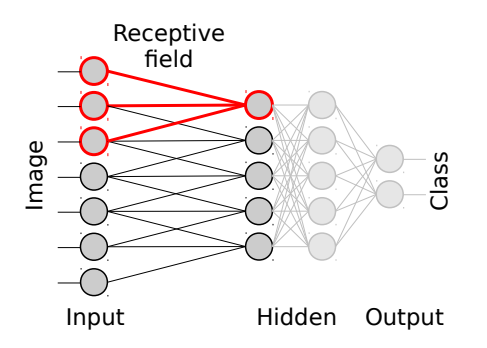

• Set most weights to zero and thus delete most connections and decrease parameters.

<span id="page-132-0"></span>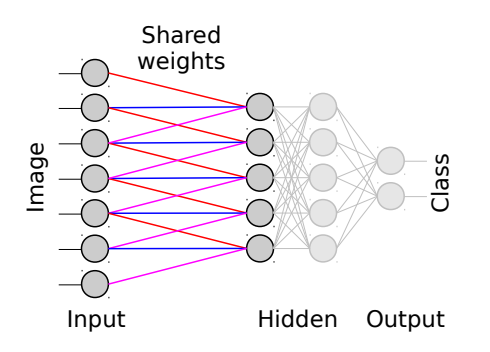

- Set most weights to zero and thus delete most connections and decrease parameters.
- Use same values for weights of different neurons within a layer.
- The multiplication of the input with identical weights for different neurons corresponds to a convolution.
- → Convolution of the input with kernel (weights, ) • The kernel of this convolution is automatically learned.

<span id="page-133-0"></span>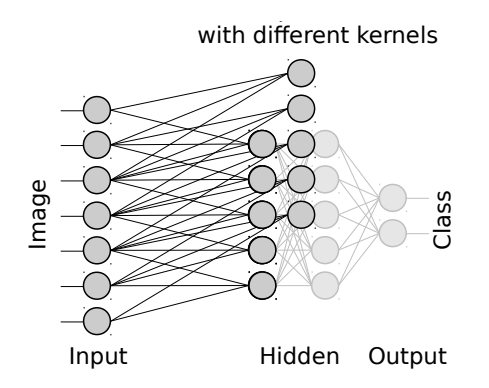

- Set most weights to zero and thus delete most connections and decrease parameters.
- Use same values for weights of different neurons within a layer.
- The multiplication of the input with identical weights for different neurons corresponds to a convolution.
- The kernel of this convolution is automatically learned.
- to enable different kernels to be • Use multiple convolutional layers learned.

## <span id="page-134-0"></span>Convolutional neural networks (CNNs)

- Input: the image itself
- { Convolutional layers + pooling layers} \* + MLP
- Jointly learn to extract features & conduct classification

### Convolutional layer

Learned convolution filters  $\rightarrow$  feature maps

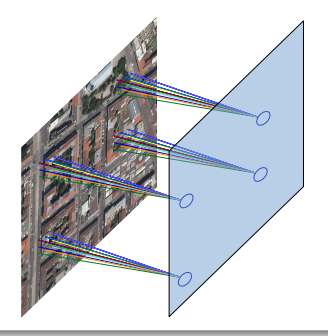

Special case of fully connected layer:

- Only local spatial connections
- **o** Location invariance
- $\Rightarrow$  Makes sense in image domain (or text, time series,...)

## <span id="page-135-0"></span>Convolutional neural networks (CNNs)

### Pooling layers

#### Subsample feature maps

- $\bullet$  Increase receptive field  $\odot$
- Downgrade resolution
	- Robustness to spatial variation **◎**
	- Not good for *pixelwise* labeling  $\odot$

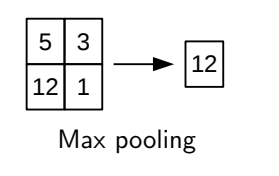

### Overall categorization CNN

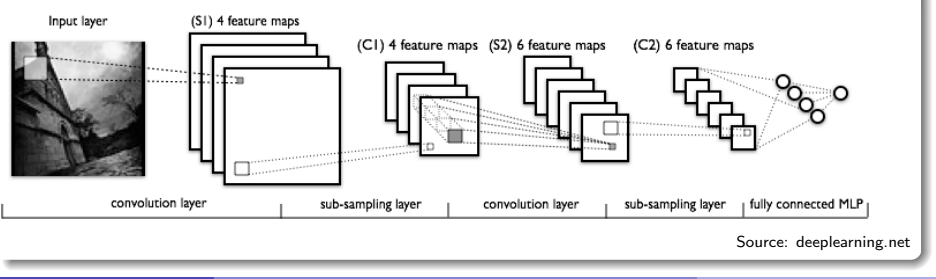

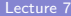

## <span id="page-136-0"></span>Example of First Level Filters

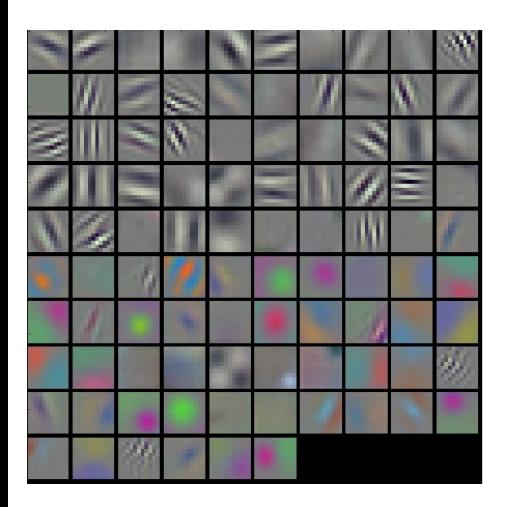

- **Q** Learned kernels of first convolutional layer of a ConvNet (AlexNet).
- Correspond mostly to edges and corners of different orientations.
- Note: Grouping is caused by network architecture (two independent streams were used to handle the large amount of data).

<span id="page-137-0"></span>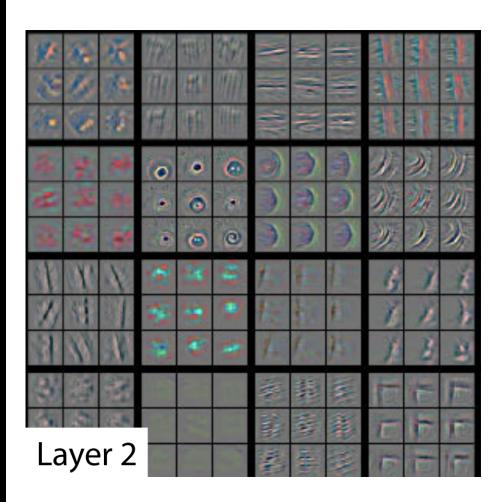

- Top nine activations in feature maps
- Projected to pixel space using a deconvolutional network
- Reconstructed patterns that cause high activations
- Note: Images taken from [\[Zeiler and Fergus, 2013\]](#page-158-6).

<span id="page-138-0"></span>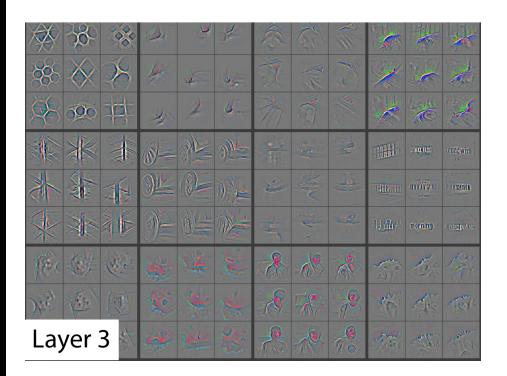

- Top nine activations in feature maps
- Projected to pixel space using a deconvolutional network
- Reconstructed patterns that cause high activations
- Note: Images taken from [\[Zeiler and Fergus, 2013\]](#page-158-6).

<span id="page-139-0"></span>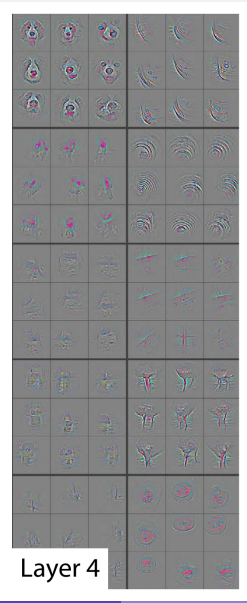

- Top nine activations in feature maps
- Projected to pixel space using a deconvolutional network
- Reconstructed patterns that cause high activations
- Note: Images taken from [\[Zeiler and Fergus, 2013\]](#page-158-6).

<span id="page-140-0"></span>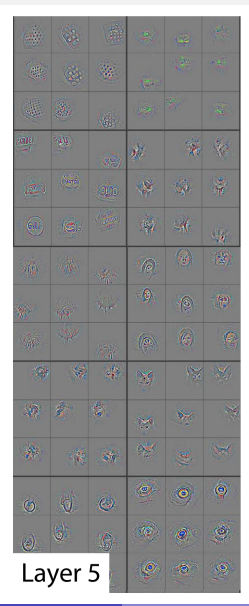

- Top nine activations in feature maps
- Projected to pixel space using a deconvolutional network
- Reconstructed patterns that cause high activations
- Note: Images taken from [\[Zeiler and Fergus, 2013\]](#page-158-6).

## <span id="page-141-0"></span>Examples of architectures

#### LeNet (1998)

- One of the first successful applications of ConvNets
- **O** Digital digit / character recognition

#### VGG Net (2014)

- Simple and deep: Only 3x3 filters and 2x2 pooling
- **•** Stacked conv-layers to increase effective receptive field size
- **O** Used Caffe toolbox
- **O** Trained on 4 Nvidia Titan Black GPUs for two to three weeks

#### Microsoft ResNet (2015)

- <sup>0</sup> 152 lavers
- **O** Trained on an 8 GPUs for two to three weeks
- 3.6% error on ImageNet LSVRC (AlexNet: 15.4%)

## <span id="page-142-0"></span>Common Architectures and Tricks

- Designing good architecture somewhat tricky
- Some designs, or parts of designs, exist that work well
- Usually a good idea to look at papers of common architectures
	- Most of the time, at least some intuition or motivation for choice of layers

## <span id="page-143-0"></span>(Convolutional) Auto Encoder

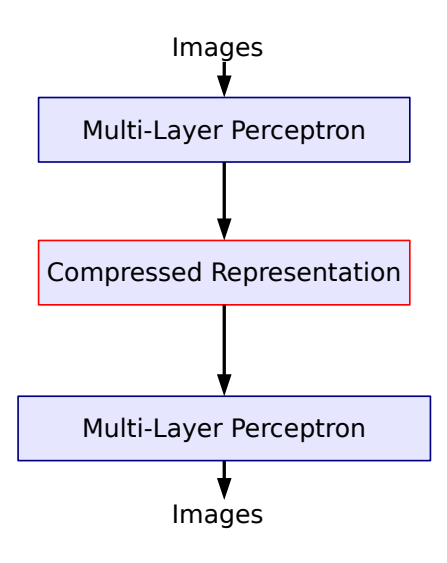
<span id="page-144-0"></span>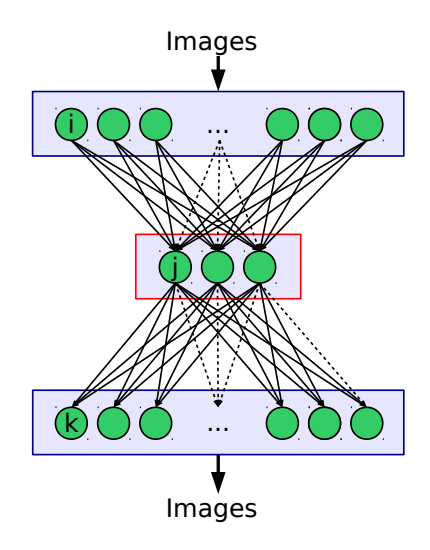

#### <span id="page-145-0"></span>(Convolutional) Auto Encoder

**• Stacked Autoencoder** 

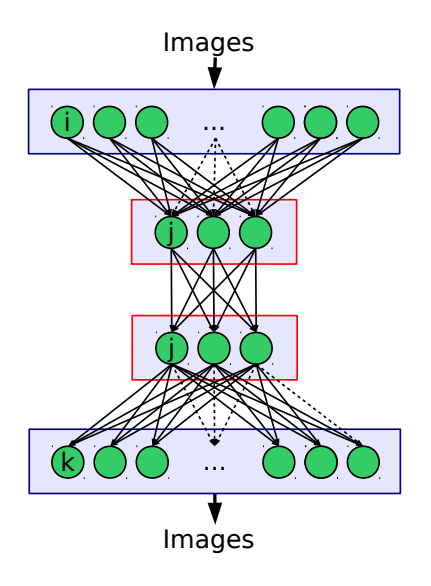

- <span id="page-146-0"></span>**• Stacked Autoencoder**
- Problem: Vanishing gradients

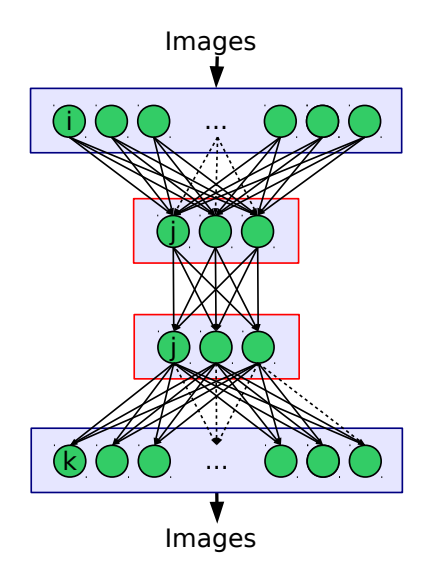

- <span id="page-147-0"></span>**• Stacked Autoencoder**
- Problem: Vanishing gradients
- **•** Solution: Pre-training

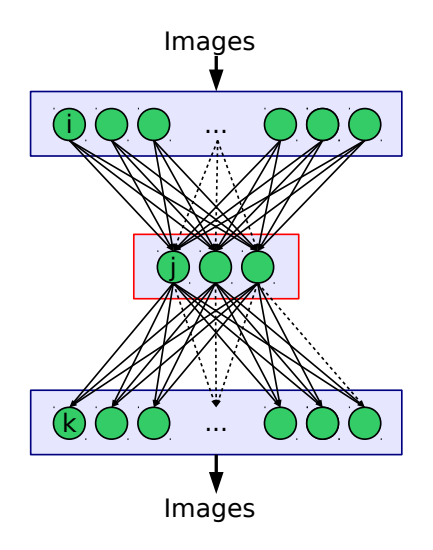

- <span id="page-148-0"></span>**• Stacked Autoencoder**
- Problem: Vanishing gradients
- **•** Solution: Pre-training

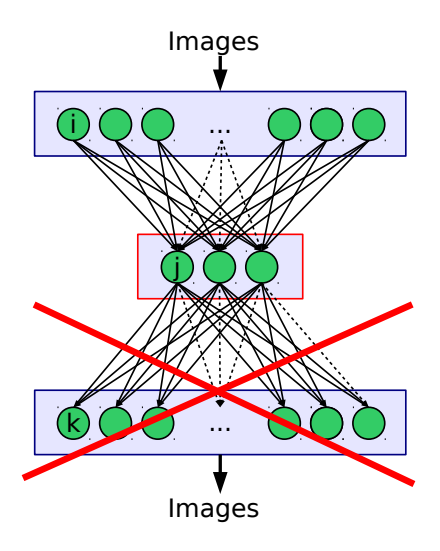

- <span id="page-149-0"></span>**• Stacked Autoencoder**
- Problem: Vanishing gradients
- **•** Solution: Pre-training

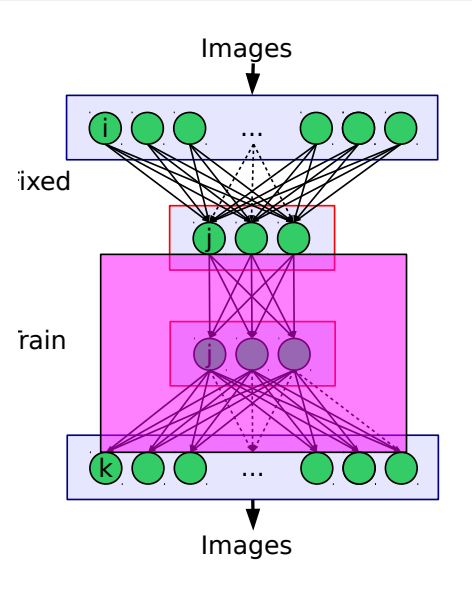

- <span id="page-150-0"></span>**• Stacked Autoencoder**
- Problem: Vanishing gradients
- **•** Solution: Pre-training

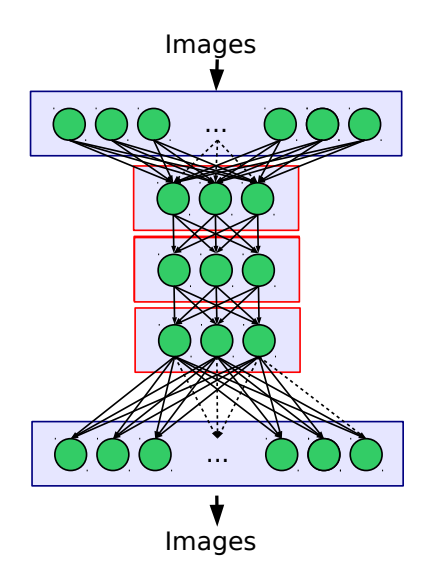

- <span id="page-151-0"></span>**• Stacked Autoencoder**
- Problem: Vanishing gradients
- Solution: Pre-training
- Application: Deep Learning

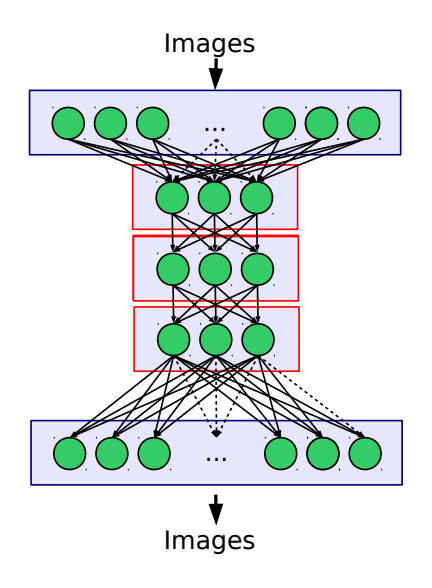

- <span id="page-152-0"></span>**• Stacked Autoencoder**
- Problem: Vanishing gradients
- Solution: Pre-training
- Application: Deep Learning

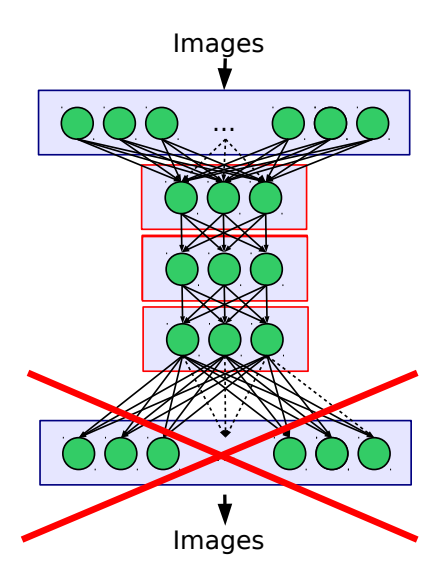

- <span id="page-153-0"></span>**• Stacked Autoencoder**
- Problem: Vanishing gradients
- Solution: Pre-training  $\rightarrow$  Learn "reasonable" features from unlabeled data
- Application: Deep Learning  $\rightarrow$  Supervised learning (via Backpropagation) only as refinement

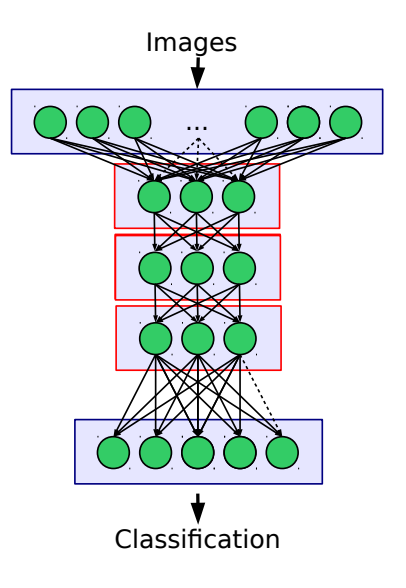

#### <span id="page-154-0"></span>Frameworks

- Implementing fast, multi-channel convolutions just as hard as implementing fast matrix multiplications
- Use existing tools!
	- Caffe
	- **•** Tensorflow
	- Torch
- For larger datasets you want to use a (good) GPU!

#### <span id="page-155-0"></span>Caffe

#### Caffe

Deep learning framework by BAIR

- Started by Yangqing Jia at UC Berkeley
- Maintained by Berkeley AI Research and many contributers
- Backend in  $C++$ , frontends for Python and Matlab
- <http://caffe.berkeleyvision.org/>

#### <span id="page-156-0"></span>**Tensorflow**

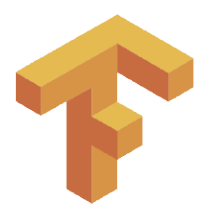

- **•** Developed by Google Brain team
- Python frontend
- <https://www.tensorflow.org/>
- <https://github.com/tensorflow>

#### <span id="page-157-0"></span>**Torch**

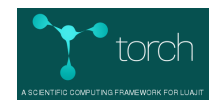

- **o** Lua frontend
- <http://torch.ch/>
- <https://github.com/torch/torch7>

#### <span id="page-158-0"></span>Glorot, X. and Bengio, Y. (2010).

Understanding the difficulty of training deep feedforward neural networks.

In Proceedings of the Thirteenth International Conference on Artificial Intelligence and Statistics, AISTATS 2010, Chia Laguna Resort, Sardinia, Italy, May 13-15, 2010, pages 249–256.

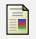

F

Goodfellow, I., Bengio, Y., and Courville, A. (2016).

Deep Learning.

MIT Press.

<http://www.deeplearningbook.org>.

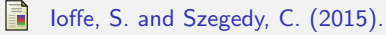

Batch normalization: Accelerating deep network training by reducing internal covariate shift.

CoRR, abs/1502.03167.

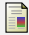

Keskar, N. S., Mudigere, D., Nocedal, J., Smelyanskiy, M., and Tang, P. T. P. (2016).

On large-batch training for deep learning: Generalization gap and sharp minima.

CoRR, abs/1609.04836

#### <span id="page-159-0"></span>Glorot, X. and Bengio, Y. (2010).

Understanding the difficulty of training deep feedforward neural networks.

In Proceedings of the Thirteenth International Conference on Artificial Intelligence and Statistics, AISTATS 2010, Chia Laguna Resort, Sardinia, Italy, May 13-15, 2010, pages 249–256.

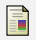

F

Goodfellow, I., Bengio, Y., and Courville, A. (2016).

Deep Learning.

MIT Press.

<http://www.deeplearningbook.org>.

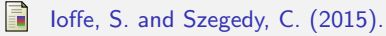

Batch normalization: Accelerating deep network training by reducing internal covariate shift.

CoRR, abs/1502.03167.

```
F
```
Keskar, N. S., Mudigere, D., Nocedal, J., Smelyanskiy, M., and Tang, P. T. P. (2016).

On large-batch training for deep learning: Generalization gap and sharp minima.

CoRR, abs/1609.04836